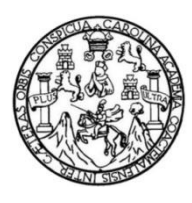

Universidad de San Carlos de Guatemala Facultad de Ingeniería Escuela de Ingeniería en Ciencias y Sistemas

#### **DESARROLLO DE PORTAL PARA LA TRANSMISIÓN DEL CANAL DE TEVE HUMANIDADES EN VIVO DE FORMA SIMULTÁNEA, PERTENECIENTE A LA FACULTAD DE HUMANIDADES DE LA UNIVERSIDAD DE SAN CARLOS DE GUATEMALA**

#### **Braian Staimer Florián Montenegro**

Asesorado por el Ing. Everest Darwin Medinilla Rodríguez

Guatemala, noviembre de 2020

#### UNIVERSIDAD DE SAN CARLOS DE GUATEMALA

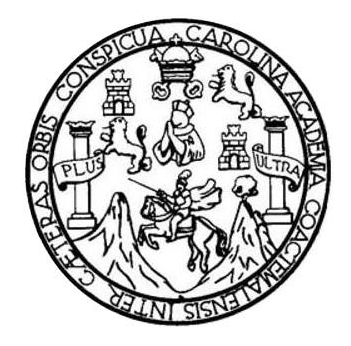

FACULTAD DE INGENIERÍA

#### **DESARROLLO DE PORTAL PARA LA TRANSMISIÓN DEL CANAL DE TEVE HUMANIDADES EN VIVO DE FORMA SIMULTÁNEA, PERTENECIENTE A LA FACULTAD DE HUMANIDADES DE LA UNIVERSIDAD DE SAN CARLOS DE GUATEMALA**

TRABAJO DE GRADUACIÓN

### PRESENTADO A LA JUNTA DIRECTIVA DE LA FACULTAD DE INGENIERÍA POR

#### **BRAIAN STAIMER FLORIÁN MONTENEGRO**

ASESORADO POR EL ING. EVEREST DARWIN MEDINILLA RODRÍGUEZ

AL CONFERÍRSELE EL TÍTULO DE

#### **INGENIERO EN CIENCIAS Y SISTEMAS**

GUATEMALA, NOVIEMBRE DE 2020

### UNIVERSIDAD DE SAN CARLOS DE GUATEMALA FACULTAD DE INGENIERÍA

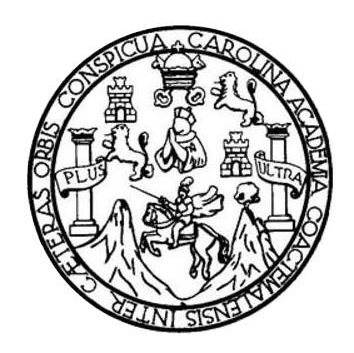

#### **NÓMINA DE JUNTA DIRECTIVA**

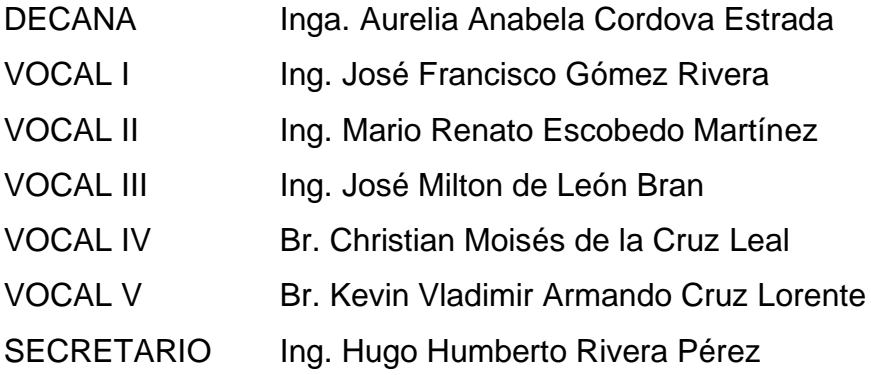

#### **TRIBUNAL QUE PRACTICÓ EL EXAMEN GENERAL PRIVADO**

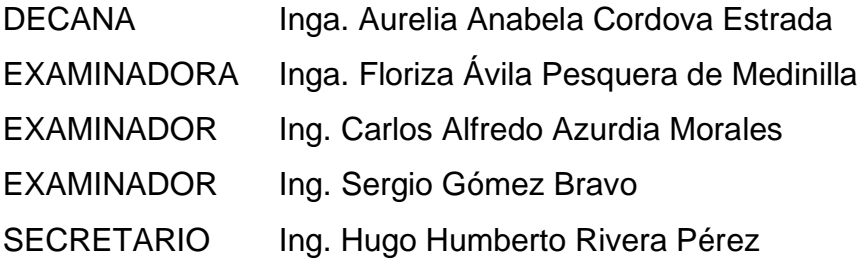

#### **HONORABLE TRIBUNAL EXAMINADOR**

En cumplimiento con los preceptos que establece la ley de la Universidad de San Carlos de Guatemala, presento a su consideración mi trabajo de graduación titulado:

**DESARROLLO DE PORTAL PARA LA TRANSMISIÓN DEL CANAL DE TEVE HUMANIDADES EN VIVO DE FORMA SIMULTÁNEA, PERTENECIENTE A LA FACULTAD DE HUMANIDADES DE LA UNIVERSIDAD DE SAN CARLOS DE GUATEMALA**

Tema que me fuera asignado por la Dirección de la Escuela de Ingeniería en Ciencias y Sistemas, con fecha 09 de enero de 2019.

Ain Dis

**Braian Staimer Florián Montenegro**

Guatemala, 13 de febrero de 2020

Ing. Oscar Argueta Hernández Directora de la Unidad de EPS Facultad de Ingeniería, USAC Ciudad Universitaria, Guatemala

Ing. Oscar Argueta Hernández:

Por este medio le informo que después de revisar los avances del trabajo de EPS titulado "DESARROLLO DE PORTAL PARA LA TRANSMISIÓN DEL CANAL DE TEVE HUMANIDADES EN VIVO DE FORMA SIMULTÁNEA, PERTENECIENTE A LA FACULTAD DE HUMANIDADES DE LA UNIVERSIDAD DE SAN CARLOS DE GUATEMALA", el cual está a cargo del estudiante de Ingeniería en Ciencias y Sistemas de la Universidad de San Carlos de Guatemala, Braian Staimer Florián Montenegro, que se identifica con el registro académico 2012 20120 y CUI 2636 82838 0101, hago constar que el 100% del trabajo escrito ha sido revisado por mi persona, autorizando su publicación sin ningún inconveniente.

Agradeciendo la atención a la presente y quedando a sus órdenes para cualquier información adicional.

Atentamente,

Ingeniero en Ciencias y Sistemas Everest Darwin Medinilla Rodriguez Everest Darwin Medinilla Rodríguez Internation on Clencias y Sistemas Colegiado. No. 4332 Asesor emedin@gmail.com

Guatemala, 13 de febrero de 2020

Ing. Oscar Argueta Hernández Directora de la Unidad de EPS Facultad de Ingeniería, USAC Ciudad Universitaria, Guatemala

Ing. Oscar Argueta Hernández:

Por este medio le informo que después de revisar los avances del trabajo de EPS titulado "DESARROLLO DE PORTAL PARA LA TRANSMISIÓN DEL CANAL DE TEVE HUMANIDADES EN VIVO DE FORMA SIMULTÁNEA, PERTENECIENTE A LA FACULTAD DE HUMANIDADES DE LA UNIVERSIDAD DE SAN CARLOS DE GUATEMALA", el cual está a cargo del estudiante de Ingeniería en Ciencias y Sistemas de la Universidad de San Carlos de Guatemala, Braian Staimer Florián Montenegro, que se identifica con el registro académico 2012 20120 y CUI 2636 82838 0101, hago constar que el 100% del trabajo escrito ha sido revisado por mi persona, autorizando su publicación sin ningún inconveniente.

Agradeciendo la atención a la presente y quedando a sus órdenes para cualquier información adicional.

Atentamente,

Marco Antonio Fuentes Herrandez Ingeniero en Ciencias y Sistemas NGC Antonio Fuentes 12963<br>Marco Antonio Fuentes NGC Antonio 12963<br>Coleccional Coleccion

Colegiado. No. 12983 Asesor  $marcojeth@gmail.com$ 

UNIVERSIDAD DE SAN CARLOS DE GILATEMALA

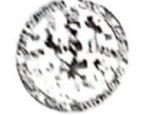

FACULTAD DE INGENIERÍA **UNIDAD DE EPS** 

Guatemala, 26 de febrero de 2020. REF.F.PS.DOC.180.02.2020.

Ing. Oscar Argueta Hernández Director Unidad de EPS Facultad de Ingeniería Presente

Estimado Ingeniero Argueta Hernández:

Por este medio atentamente le informo que como Supervisora de la Práctica del Ejercicio Profesional Supervisado, (E.P.S) del estudiante universitario de la Carrera de Ingenieria en Ciencias y Sistemas, Braian Staimer Florián Montenegro, Registro Académico 201220120 y CUI 2636 82838 0101 procedí a revisar el informe final, cuyo título es DESARROLLO DE PORTAL PARA LA TRANSMISIÓN DEL CANAL DE TEVE HUMANIDADES EN VIVO DE FORMA SIMULTÁNEA, PERTENECIENTE A LA FACULTAD DE HUMANIDADES DE LA UNVIERSIDAD DE SAN CARLOS DE GUATEMALA.

En tal virtud, LO DOY POR APROBADO, solicitándole darle el trámite respectivo.

Sin otro particular, me es grato suscribirme.

Atentamente,

"Id y Enseñad a Todos" c San Carlos de Ingo, Florisa Ávila Pesquera de Medinilla **ASESORA - SUPERVISORA DE EPS** Unidad de Prácticas de Ingeniería y EP Inga. Floriza Felipa Ávila Pesquera de Medintla Facultad de Ing enie Supervisora de LiPS Área de Ingenieria en Ciencias y Sistemas

FFAPdM/RA

**UNIVERSIDAD DE SAN CARLOS** DE GUATEMALA

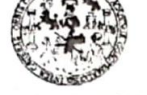

**FACULTAD DE INGENIERÍA UNIDAD DE EPS** 

Guatemala, 26 de febrero de 2020. REF.EPS.D.89.02.2020.

Ing. Carlos Gustavo Alonzo Director Escuela de Ingeniería Ciencias y Sistemas Facultad de Ingeniería Presente

Estimado Ingeniero Alonzo:

Por este medio atentamente le envío el informe final correspondiente a la práctica del Ejercicio Profesional Supervisado, (E.P.S) titulado DESARROLLO DE PORTAL PARA LA TRANSMISIÓN DEL CANAL DE TEVE HUMANIDADES EN VIVO DE FORMA SIMULTÁNEA, PERTENECIENTE A LA FACULTAD DE HUMANIDADES DE LA UNVIERSIDAD DE SAN CARLOS DE GUATEMALA, que fue desarrollado por el estudiante universitario Braian Staimer Florián Montenegro, Registro Académico 201220120 y CUI 2636 82838 0101 quien fue debidamente asesorado por el Ing. Everest Darwin Medinilla Rodríguez y supervisado por la Inga. Floriza Felipa Ávila Pesquera de Medinilla.

Por lo que habiendo cumplido con los objetivos y requisitos de ley del referido trabajo y existiendo la aprobación del mismo por parte del Asesor y la Supervisora de EPS, en mi calidad de Director apruebo su contenido solicitándole darle el trámite respectivo.

Sin otro particular, me es grato suscribirme.

Atentamente "Id y Enseñad Todos a Ing Oscar Artieta Hemandez dad de San Carlos de Guatemalo Lehera S DIRECCIÓN Facultad de Incenteria

 $/ra$ 

Edificio de EPS, Facultad de Ingeniería, Ciudad Universitaria, zona 12. Teléfono directo: 2442-3509

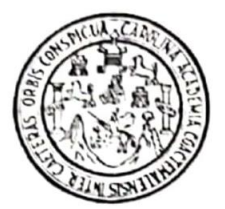

Universidad San Carlos de Guatemala Facultad de Ingeniería Escuela de Ingeniería en Ciencias y Sistemas

Guatemala, 5 de marzo de 2020

Ingeniero **Carlos Gustavo Alonzo** Director de la Escuela de Ingeniería En Ciencias y Sistemas

Respetable Ingeniero Alonzo:

Por este medio hago de su conocimiento que he revisado el trabajo de graduación-EPS del estudiante BRAIAN STAIMER FLORIÁN MONTENEGRO carné 201220120 y CUI 2636 82838 0101, titulado: "DESARROLLO DE PORTAL PARA LA TRANSMISIÓN DEL CANAL DE TEVE HUMANIDADES EN VIVO DE FORMA SIMULTÁNEA, PERTENECIENTE A LA FACULTAD DE HUMANIDADES DE LA UNIVERSIDAD DE SAN CARLOS DE GUATEMALA" y a mi criterio el mismo cumple con los objetivos propuestos para su desarrollo, según el protocolo.

Al agradecer su atención a la presente, aprovecho la oportunidad para suscribirme,

Atentamente,

Ing. Carlós Alfrédo Azurdia

Coordinador de Privados y Revisión de Trabajos de Graduación

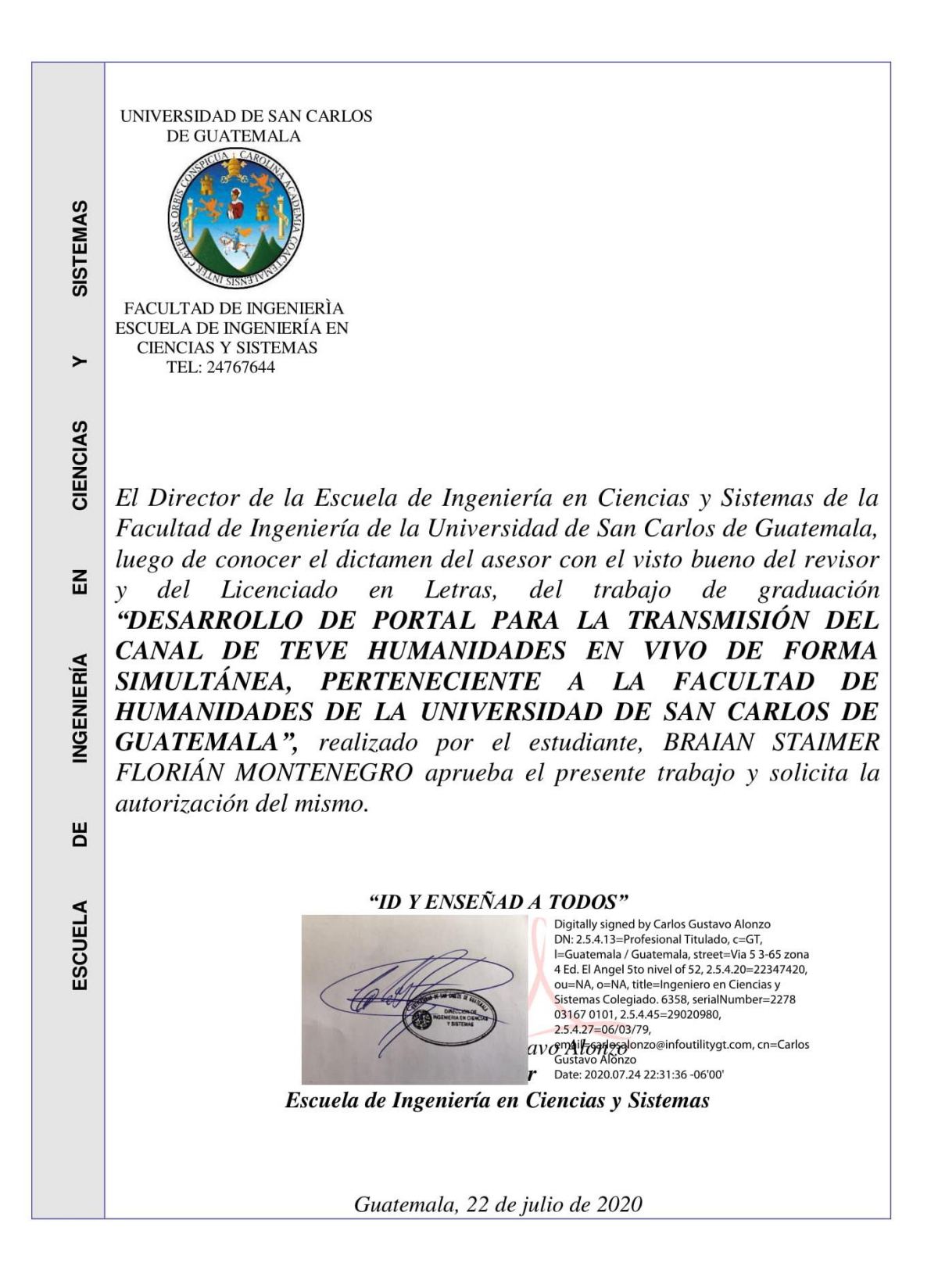

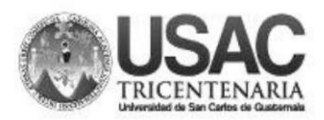

**Decanato Facultad de Ingeniería** 24189101-24189102

DTG. 166.2020.

CUA, CARO

La Decana de la Facultad de Ingeniería de la Universidad de San Carlos de Guatemala, luego de conocer la aprobación por parte del Director de la Escuela de Ingeniería en Ciencias y Sistemas, al Trabajo de Graduación titulado: DESARROLLO DE PORTAL PARA LA TRANSMISIÓN DEL CANAL DE TEVE HUMANIDADES EN VIVO DE FORMA SIMULTÁNEA, PERTENECIENTE A LA FACULTAD DE HUMANIDADES DE LA UNIVERSIDAD DE SAN CARLOS DE GUATEMALA, presentado por el estudiante universitario: Braian Staimer Florián Montenegro, y después de haber culminado las revisiones previas bajo la responsabilidad de las instancias correspondientes, autoriza la impresión del mismo.

IMPRÍMASE:

AD DE SAN CARLOS DE GUA DECAN FACULTAD DE INGENIERÍA Inga. Anabela Cordova Estrada Decana

Guatemala, julio de 2020

AACE/asga

Escuelas: Ingeniería Civil, Ingeniería Mecánica Industrial, Ingeniería Química, Ingeniería Mecánica Eléctrica, - Escuela de Ciencias, Regional de Ingeniería Sanitaria y Recursos Hidráulicos (ERIS). Post-<br>Grado Maestría en

#### **ACTO QUE DEDICO A:**

**Dios Mi madre Mis tíos Asesor de proyecto EPS** Por guiarme en el buen camino y apoyarme a lograr mis metas. Rina Elizabeth Florián Montenegro por apoyarme toda la vida y darme todo su amor. Mario Iván Ramos Hernández y Berta Elvira Florián Montenegro de Ramos. Por ser una importante influencia en mi carrera y apoyarme en todo momento. Ing. Everest Darwin Medinilla Rodríguez e Inga. Floriza Ávila Pesquera de Medinilla por sus valiosos consejos brindados que me permitieron alcanzar esta meta.

### **AGRADECIMIENTOS A:**

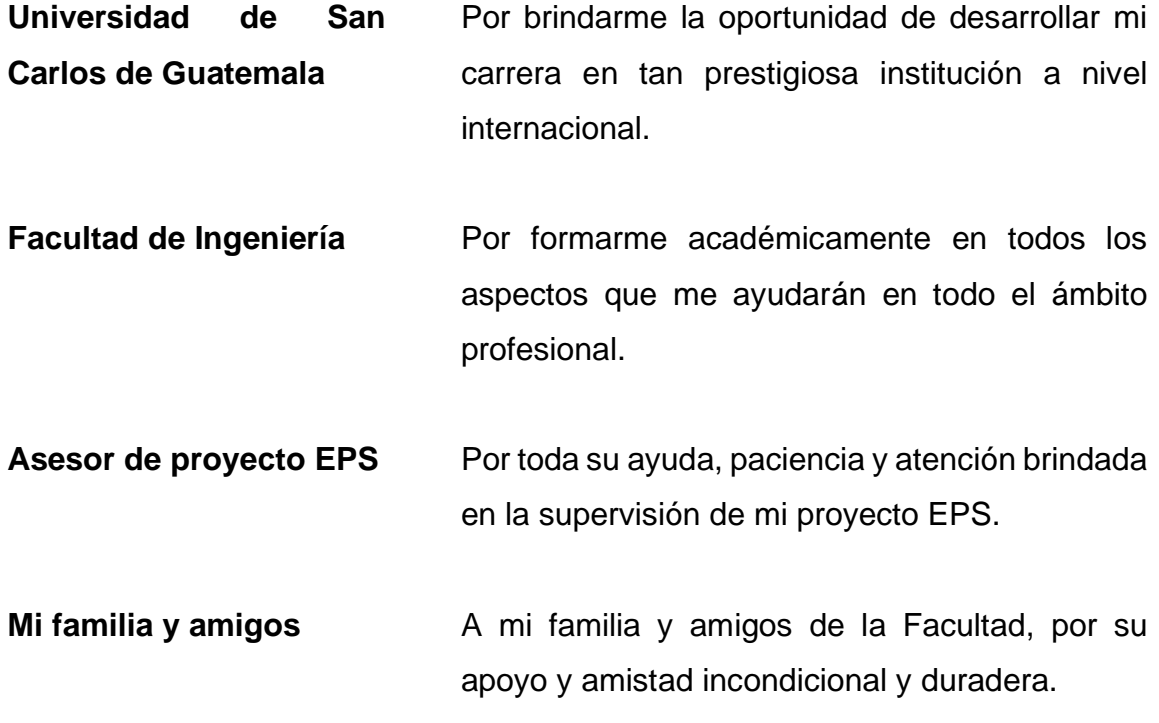

# ÍNDICE GENERAL

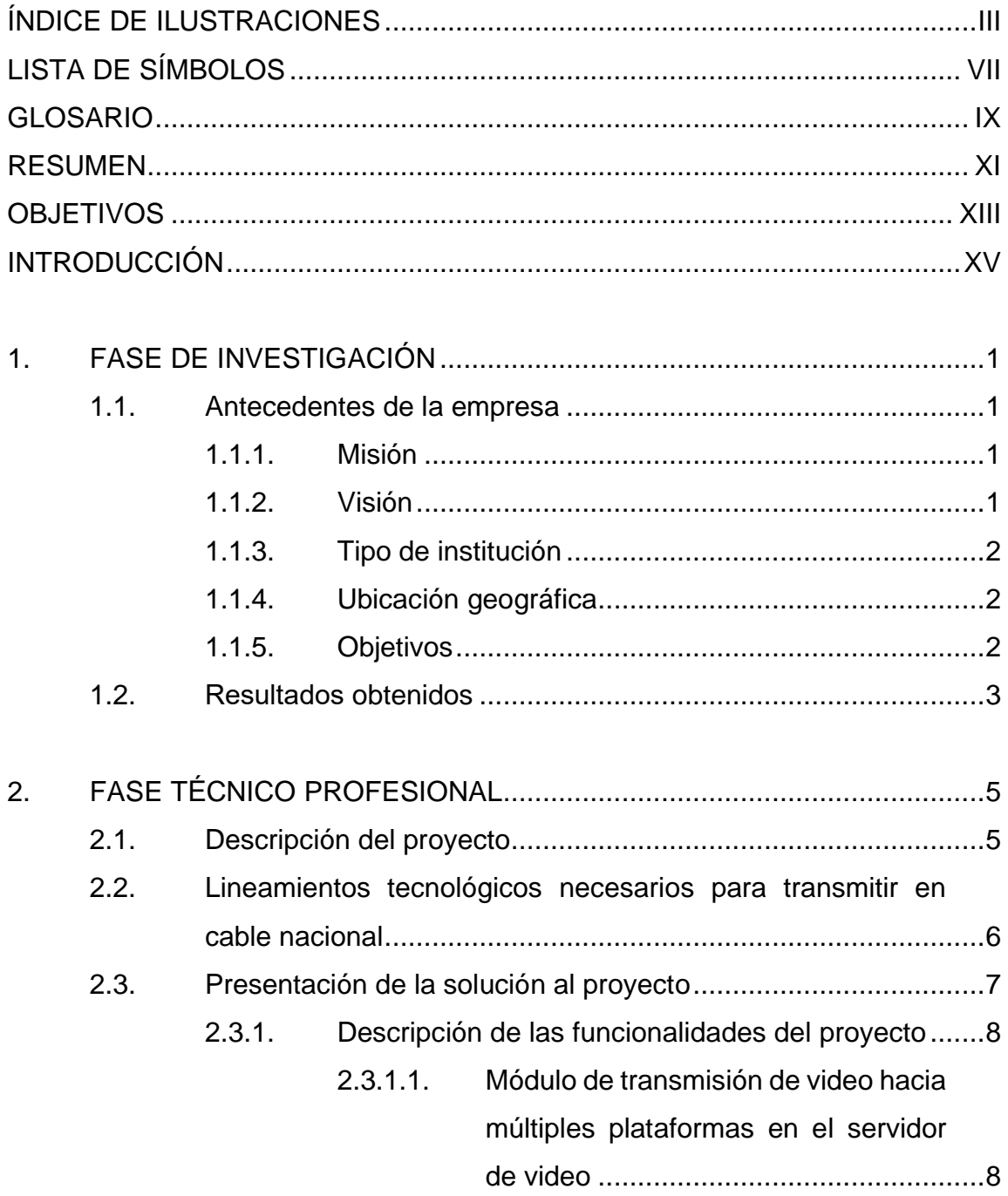

<span id="page-27-0"></span>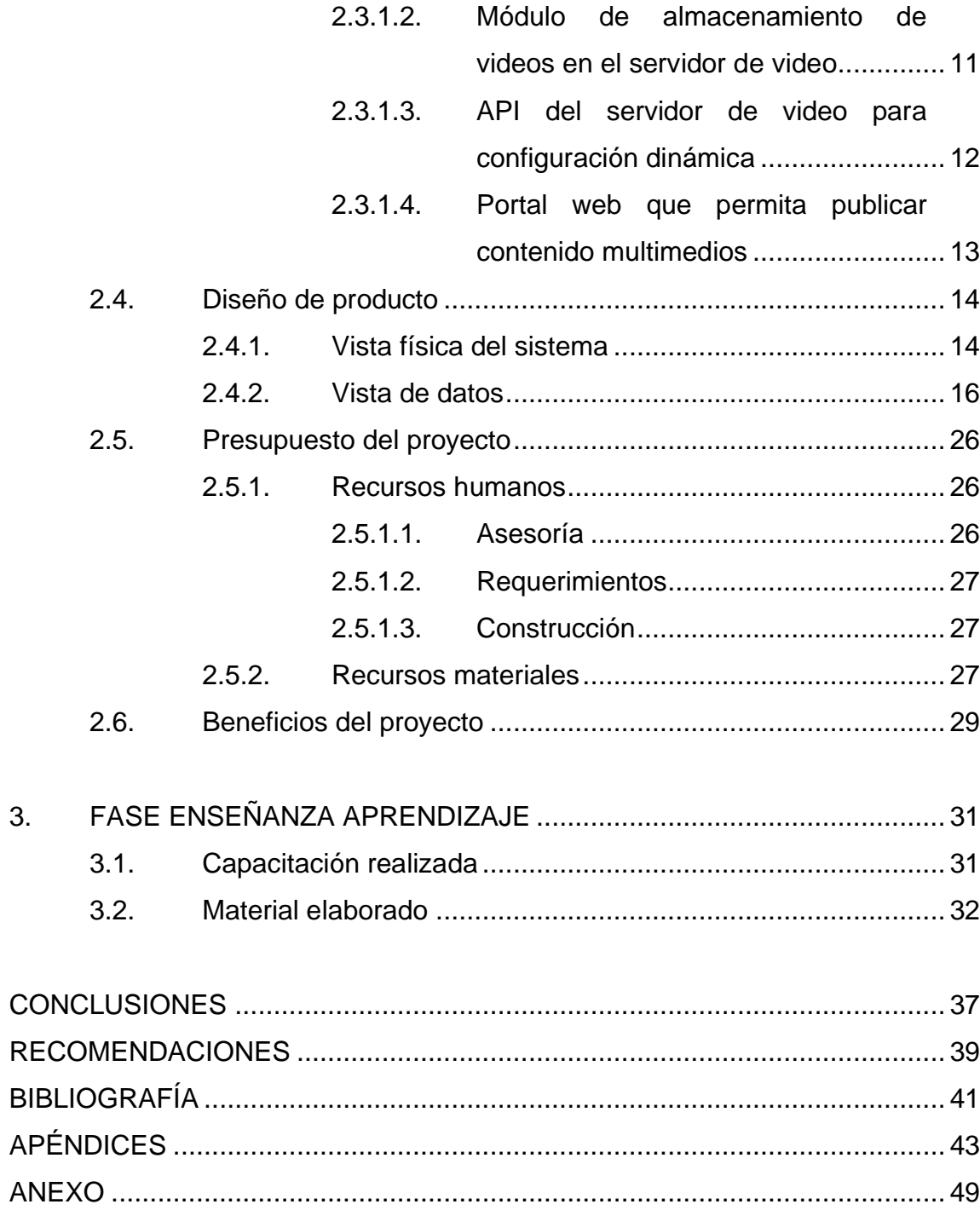

## **ÍNDICE DE ILUSTRACIONES**

#### **FIGURAS**

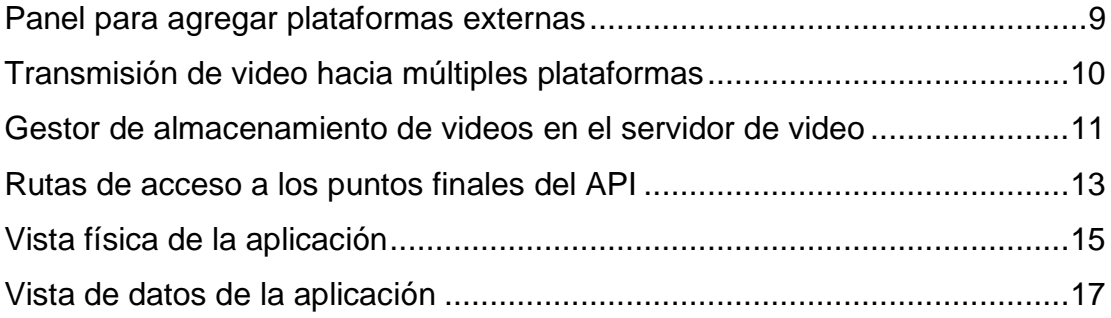

#### **TABLAS**

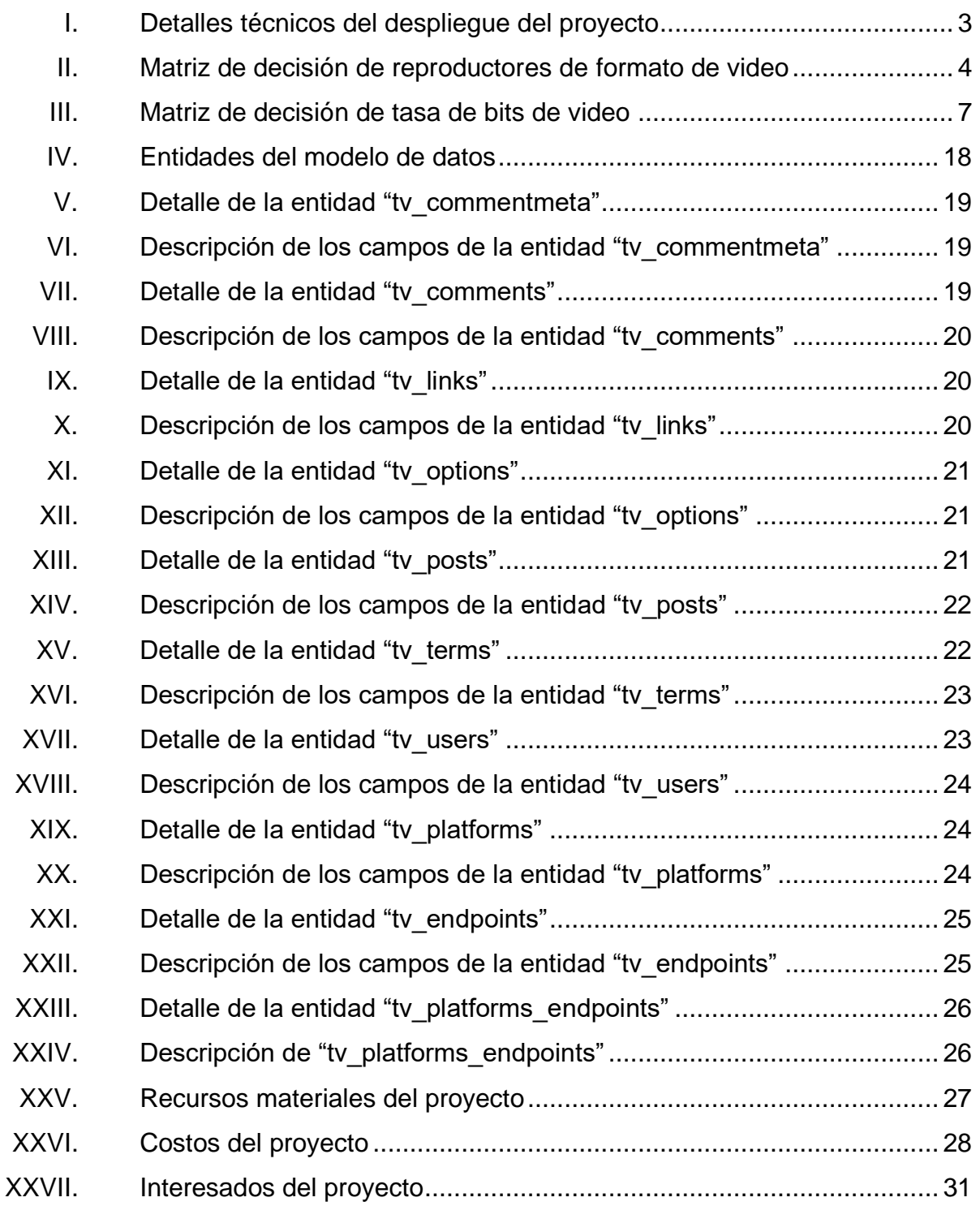

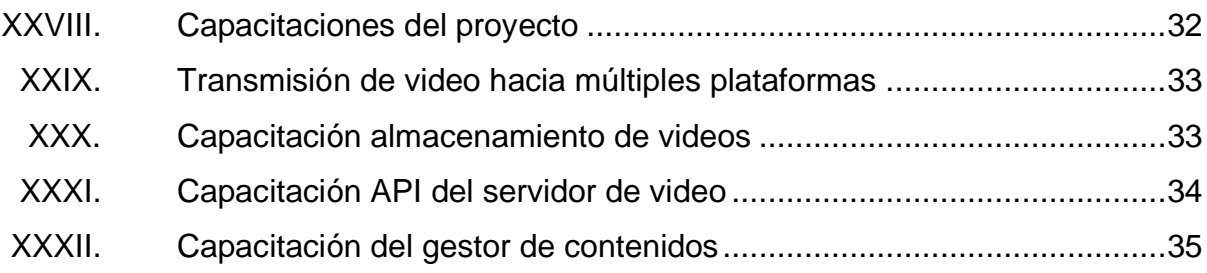

VI

# **LISTA DE SÍMBOLOS**

# <span id="page-32-0"></span>**Símbolo Significado**

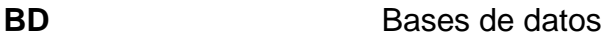

- GB Gigabytes
- **OBS** Open Broadcaster Software

VIII

#### **GLOSARIO**

- <span id="page-34-0"></span>**MYSQL** Es un Sistema de Gestión de Base de Datos Relacionales (RDBMS) de multi procesamiento, fabricado como un proyecto de código abierto creado por Michael "Mondy" Widenius en el año 1995.
- **NGINX** Es un servidor web/proxy inverso ligero de alto rendimiento y un proxy para protocolos de correo electrónico (IMAP/POP3).
- **NODE.JS** Es un entorno en tiempo de ejecución multiplataforma, de código abierto.
- **PROTOCOLO REST** Define un set de principios arquitectónicos por los cuales se diseñan servicios web haciendo foco en los recursos del sistema.
- **SAILS.JS** Es un marco de aplicación web *Model-View-Controller* desarrollado sobre el entorno Node.js.
- **WORDPRESS** Es un sistema de gestión de contenidos o CMS (por sus siglas en inglés, *Content Management System*) muy viejo enfocado a la creación de cualquier tipo de página web.

.

X
### **RESUMEN**

El presente trabajo de EPS consistió en cumplir los requerimientos para un portal para la transmisión de video en vivo de forma simultánea y en diferido, cuya interfaz gráfica sea visualizada en el navegador y pueda integrar la transmisión de video en vivo hacia múltiples plataformas.

El desarrollo de este portal web dinámico donde el público general puede recibir la transmisión para ver videos en vivo y en diferido brinda una interface donde el administrador decide a que otras plataformas se transmiten de forma simultánea. Provee un gestor de videos para almacenamiento de archivos en formato de video de forma manual o automática. Permite agregar publicaciones multimedia en una sección específica.

La configuración del servidor para transmitir video en vivo, que emite la señal de video a diferentes plataformas, tanto propias, como de terceros cuenta con un módulo de almacenamiento de videos, con opción de guardar el video que se esté transmitiendo, o contenido previamente grabado agregado de forma manual.

También se definen los lineamientos necesarios para la transmisión en cable nacional.

XI

XII

## **OBJETIVOS**

#### **General**

Desarrollar un portal para la transmisión del canal de TEVE Humanidades en vivo de forma simultánea.

### **Específicos**

- 1. Desplegar un gestor de videos para que el público general lo puedan ver en diferido a través del portal.
- 2. Establecer los lineamientos tecnológicos necesarios para transmitir en cable nacional.
- 3. Programar un servidor para transmitir video en vivo.

XIV

## **INTRODUCCIÓN**

La Facultad de Humanidades de la Universidad de San Carlos de Guatemala, atiende un volumen de 39,000 estudiantes distribuidos en 89 sedes dentro del territorio nacional.

Esta facultad cuenta con el canal de TEVE Humanidades, creada para transmitir eventos con relación a la facultad, tal es el caso de la graduación de sus estudiantes, celebración de eventos culturales, entre otros eventos más.

TEVE Humanidades no contaba con una plataforma para la transmisión de video en vivo; por lo que utilizaban servicios de terceros. No se podía transmitir en más de una plataforma al mismo tiempo desde una misma señal de video, no se tenía un sistema de almacenamiento de videos que permitiera al público general sintonizar los videos en diferido, no existían lineamientos tecnológicos para la trasmisión en cable nacional y mundial.

Debido a lo anterior, se desarrolló un portal web y se configuró un servidor de transmisión de video en vivo para el canal de TEVE Humanidades que transmite video en vivo desde una misma señal de video hacía múltiples plataformas, incluyendo el portal antes mencionado.

XVI

## **1. FASE DE INVESTIGACIÓN**

#### **1.1. Antecedentes de la empresa**

El 19 de noviembre de 1944, la Junta Revolucionaria de Gobierno, emitió el decreto No. 12, por medio del cual se otorgaba autonomía a la Universidad de San Carlos de Guatemala. Entró en vigencia el 1 de diciembre del mismo año e indicaba, en el Artículo 3o. La integración de la Universidad por siete facultades, entre ellas la Facultad de Humanidades.

El 17 de septiembre de 1945, mediante el acta No. 78, punto decimosexto, el Consejo Superior Universitario funda la Facultad de Humanidades.

#### **1.1.1. Misión**

"La Facultad de Humanidades, es la Unidad Académica de la Universidad de San Carlos de Guatemala, especializada en la formación de profesionales con excelencia académica en las distintas áreas humanísticas, que incide en la solución de los problemas de la realidad nacional." 1

#### **1.1.2. Visión**

"Ser la entidad rectora en la formación de profesionales humanistas, con base científica y tecnológica de acuerdo con el momento socioeconómico,

<sup>1</sup> Facultad de Humanidades. *Misión y Visión.* http://www.humanidades.usac.edu.gt/usac/fahusac/mision-y-vision/.

cultural, geopolítico y educativo, con impacto en las políticas de desarrollo nacional, regional e internacional." 2

#### **1.1.3. Tipo de institución**

Es una institución educativa a nivel superior y de servicio, en carreras técnicas y licenciatura, así como de maestría. La universidad es estatal con goce de autonomía.

#### **1.1.4. Ubicación geográfica**

La Facultad de Humanidades, actualmente se encuentra ubicada en el Campus de la Ciudad Universitaria de la zona 12, Edificio S-4 del campus de la Ciudad Universitaria zona 12. Selección de estilos.

#### **1.1.5. Objetivos**

- Integrar el pensamiento universitario, mediante una visión conjunta y universal de los problemas del hombre y el mundo.
- Investigar en los campos de las disciplinas filosóficas, históricas, literarias, pedagógicas, psicológicas, lingüísticas, y en los que con ellas guardan afinidad y analogía.
- Crear una amplia y generosa conciencia social en el conglomerado universitario, a fin de articular la función de la Universidad y de sus estudiantes y egresados con las altas finalidades de la colectividad.

 $\mathfrak{p}$  Facultad de Humanidades. *Misión y Visión.* http://www.humanidades.usac.edu.gt/usac/fahusac/mision-y-vision/.

#### **1.2. Resultados obtenidos**

Se realizó un estudio en conjunto con el departamento de TI de la facultad de Humanidades para conocer cómo se realizaba el proceso anterior para transmitir video en vivo con el objetivo de tener una dimensión del alcance del canal TEVE Humanidades y determinar la arquitectura que cumpliera con los requerimientos del proyecto. La tabla I muestra la información acerca de hardware que se utilizó en el despliegue del proyecto y las herramientas utilizadas en el ambiente de desarrollo y pruebas. Además, se investigó sobre la documentación del marco de trabajo de WordPress y la filosofía que maneja para escribir código separando la lógica de negocio y la lógica de acceso a datos.

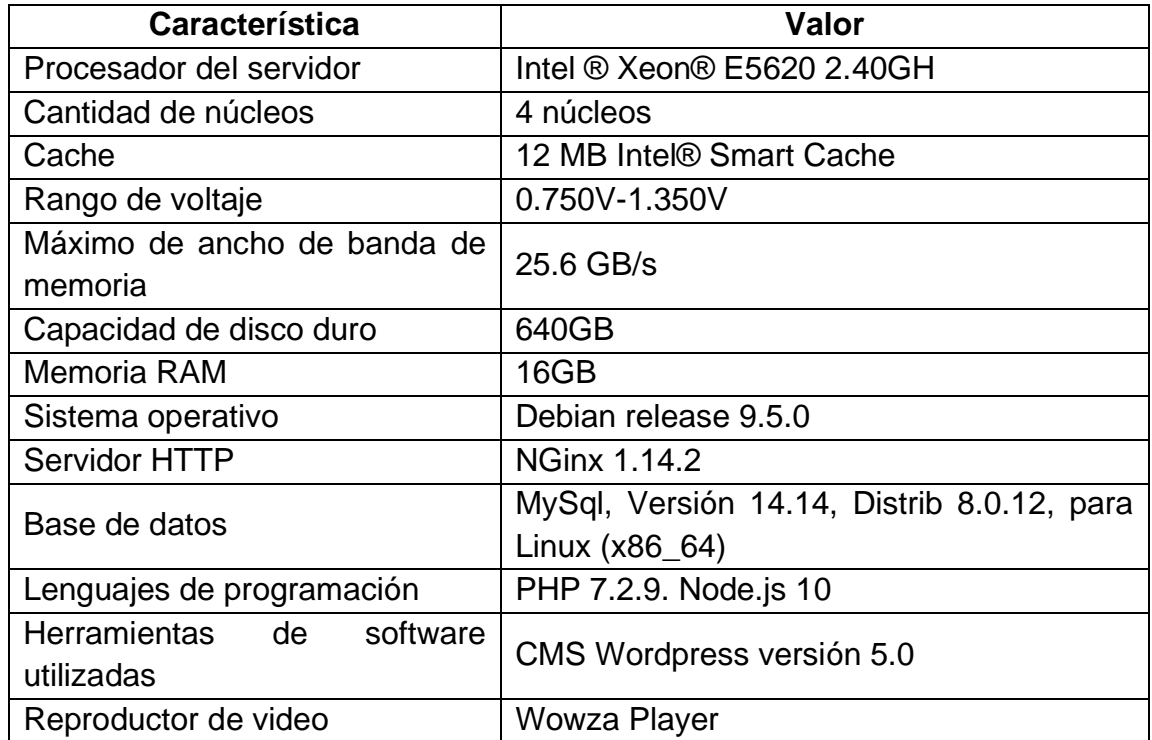

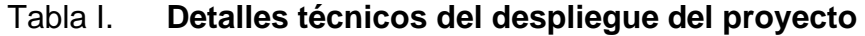

La tabla II muestra la matriz de decisión que se realizó para elegir el reproductor de formato de video que se utilizó en el portal web, se tomó en cuenta la actualizabilidad, seguridad, estabilidad, compatibilidad, formato de video y el precio del reproductor de video para integrar su integración con las herramientas para transmitir video en vivo y en diferido.

| <b>Criterio</b>                     | <b>GrindPlayer</b>                                                                                     | <b>JWPlayer</b>                                                                                                    | <b>Wowza Player</b>                                                                                             |  |
|-------------------------------------|----------------------------------------------------------------------------------------------------|----------------------------------------------------------------------------------------------------|----------------------------------------------------------------------------------------------------|--|
| Actualizabilidad                    | Actualizaciones una<br>vez cada año.                                                                   | Actualizaciones<br>constantes.                                                                                         | Actualizaciones<br>constantes.                                                                                  |  |
| Seguridad<br>$\vee$<br>estabilidad. | Vulnerabilidad<br>al<br>utilizar flash.                                                                | Seguro y estable<br>Seguro y estable.                                                                                  |                                                                                                    |  |
| Formato                             | Soporta RTMP.<br>Soporta HLS.                                                                          | Soporta HLS                                                                                                    | Soporta HLS                                                                                                    |  |
| Compatibilidad                      | Requiere de flash<br>para funcionar.<br>No compatible con<br>navegadores<br>web<br>que bloqueen flash. | <b>No</b><br>requiere<br>de l<br>flash<br>para<br>funcionar.<br>Compatible con la<br>mayoría<br>de<br>navegadores web. | No l<br>requiere<br>de<br>flash<br>para<br>funcionar.<br>Compatible con la<br>mayoría<br>de<br>navegadores web. |  |
| Precio                              | Gratuito                                                                                               | Licencia de pago                                                                                                    | Gratuito                                                                                                    |  |

Tabla II. **Matriz de decisión de reproductores de formato de video**

# **2. FASE TÉCNICO PROFESIONAL**

#### **2.1. Descripción del proyecto**

El presente proyecto consiste en un portal para la transmisión de video en vivo de forma simultánea y en diferido, cuya interfaz gráfica sea visualiza en el navegador y puede integrar la transmisión de video en vivo hacia múltiples plataformas.

El apéndice 1 muestra el proceso para transmitir en vivo con fuentes codificadas en formato de video y sin hacer uso del portal de transmisión de video el cual se describe a continuación:

- Un operador hace uso de un programa llamado AutoPlay, que permite crear o abrir listas de reproducción para la transmisión de video cuando no se está transmitiendo en vivo. Define que videos son los que se quiere transmitir, agregándolos a la lista de reproducción.
- Una vez el entorno de grabación esté listo, un operador de cámara realiza la captura de video del evento que se desee transmitir en vivo, la señal de video proveniente de las cámaras es convertida de HDMI a SDI, por medio de un dispositivo externo, con el objetivo de permitir la compatibilidad entre dispositivos, luego la señal es recibida por el mezclador por medio de las entradas SDI, las cuales permiten resincronizar las señales y convertir el formato para adaptarlo al del mezclador.
- Un director de cámara selecciona la vista de cámara que mejor convenga en cada momento para la transmisión de video, la señal seleccionada es enviada a una plataforma portátil de grabación.
- Un operador ingresa al portal web donde define las plataformas de terceros adónde se desea transmitir, además del portal web del canal, define si se requiere que el video sea guardado en el gestor de videos para su publicación en diferido. Al finalizar obtiene una clave de transmisión con la configuración establecida.
- Un operador hace uso de un programa para la emisión de video por medio de la clave obtenida.
- Un operador realiza las configuraciones necesarias en un programa para la emisión de video, actualmente se utiliza el programa OBS.
- Un operador inicia la transmisión de video en vivo a través de la plataforma establecida.

## **2.2. Lineamientos tecnológicos necesarios para transmitir en cable nacional**

Llevar la señal de TEVE HUMANIDADES a la empresa de cable sería por demás interesante, porque el alcance de su señal aumentaría exponencialmente, aproximadamente a 2 millones de personas en todo el país. Sin embargo, hay condiciones que las empresas de cable establecen para agregar a su grilla de programación un canal de televisión nuevo, entre ellas se cuentan:

- Una señal de video que utilice por lo menos una tasa de bits de 360 kilobytes por segundo que permita una compresión de video optima y que evite que la calidad final del vídeo que se está transmitiendo difiera mucho de la calidad del video original.
- Una resolución de video de por lo menos 480 pixeles de ancho y 400 pixeles de alto para que el público general pueda recibir la señal de video de una forma aceptable.

• Un mínimo de ancho de banda de 8 megas de subida constante para responder de forma satisfactoria a la solicitud de video en vivo y en diferido por parte del público general.

La tabla III muestra la matriz de decisión de la tasa de bits de video necesaria para cada tipo de transmisión y el ancho de banda necesario por cada usuario para que no se vea interrumpida la transmisión de video.

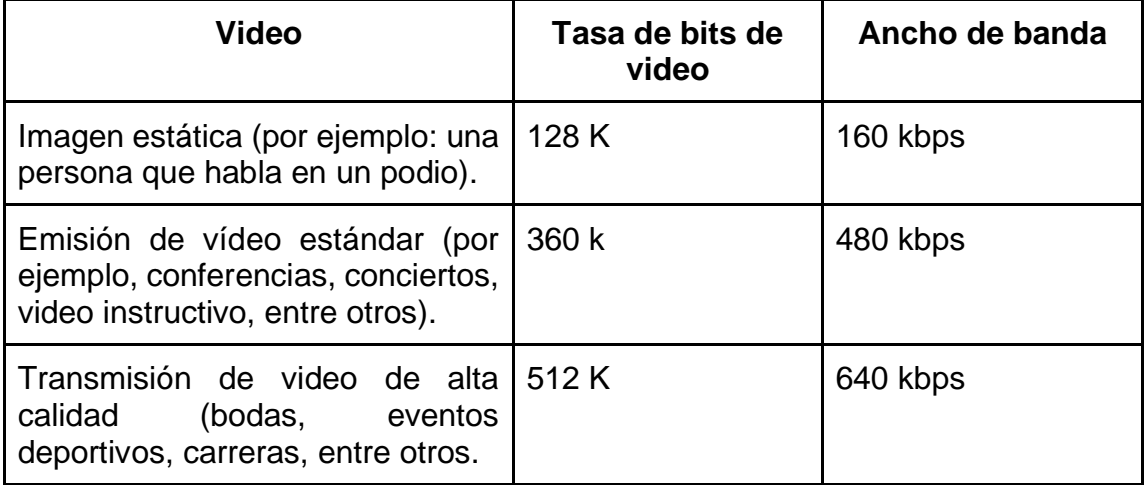

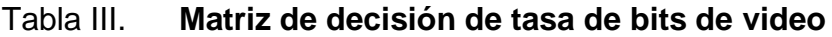

Fuente: elaboración propia.

#### **2.3. Presentación de la solución al proyecto**

Para la realización del producto descrito en este documento, se contempló un proyecto dividido en fases (investigación, técnica y aprendizaje). Se contempló la división en fases para agrupar las actividades que ayudaron a llevar a cabo los pequeños productos que forman en conjunto, la solución al problema planteado.

#### **2.3.1. Descripción de las funcionalidades del proyecto**

El desarrollo de este portal web dinámico donde el público general puede recibir la transmisión para ver videos en vivo y en diferido se divide en los siguientes módulos descritos a continuación.

# **2.3.1.1. Módulo de transmisión de video hacia múltiples plataformas en el servidor de video**

La figura 1 muestra el panel de configuración para agregar la información de la plataforma externa a la que se quiere enviar la señal de video para transmitir de forma simultánea en más de una plataforma a la vez.

### Figura 1. **Panel para agregar plataformas externas**

### Configuración del servidor de video Plataformas externas

| #                                                                                           | Título                            | URL del servidor                | Clave de transmisión | Acción   |
|---------------------------------------------------------------------------------------------|-----------------------------------|---------------------------------|----------------------|----------|
| 6                                                                                           | <b>TestYT</b>                     | rtmp://a.rtmp.youtube.com/live2 | gs2v-cu7p-xupy-1kaa  | Eliminar |
| 5                                                                                           | YoutubePlataforma                 | rtmp://a.rtmp.youtube.com/live2 | zwuq-vuay-78jm-b5m3  | Eliminar |
| $\overline{4}$                                                                              | Youtube Humanidades               | rtmp://a.rtmp.youtube.com/live2 | 47f1-61fd-2d25-a85f  | Eliminar |
| Agregar plataforma externa<br>Título de la plataforma*<br>Youtube Live<br>URL del servidor* |                                   |                                 |                      |          |
| rtmp://a.rtmp.youtube.com/live2<br>Clave de transmisión*                                    |                                   |                                 |                      |          |
| hgdk-kpvw-4kgx-dr4f                                                                         |                                   |                                 |                      |          |
|                                                                                             | Los campos con * son obligatorios |                                 |                      |          |
|                                                                                             | <b>AGREGAR PLATAFORMA</b>         |                                 |                      |          |

Fuente: elaboración propia, empleando Figma 2020.

En la figura 2 se observa el panel de configuración del módulo de transmisión de video en el cual se seleccionan todas las plataformas externas a la que se desea transmitir en vivo de forma simultánea, además, cuenta con una opción de almacenamiento automático por si se quiere tener una copia en el portal web del video que se transmita para que el público general pueda sintonizarlo en diferido.

### Figura 2. **Transmisión de video hacia múltiples plataformas**

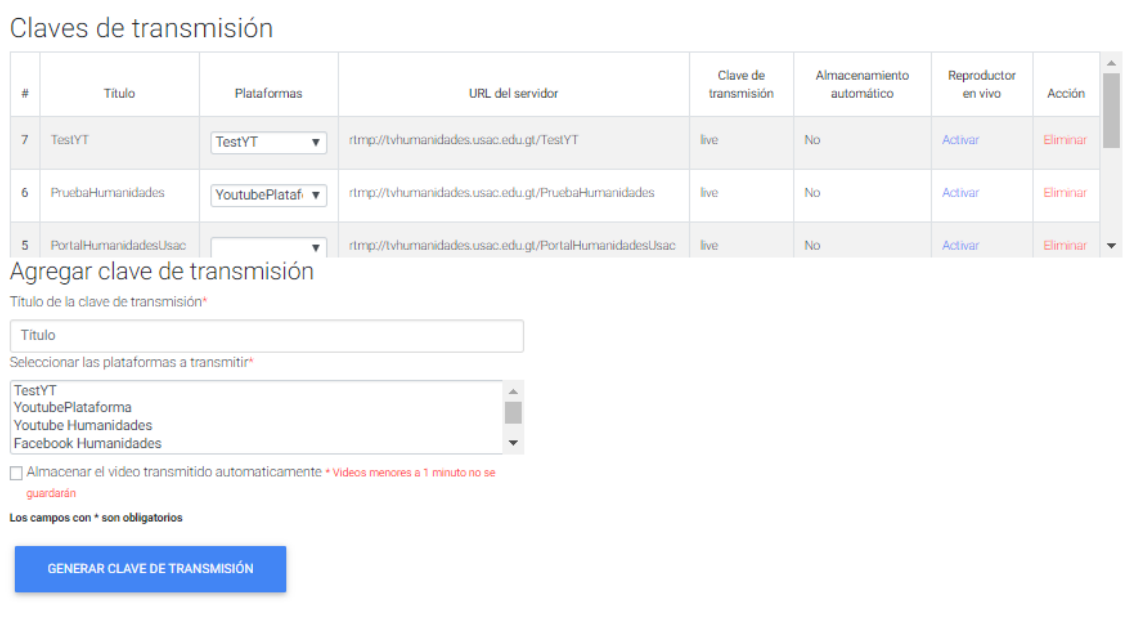

Fuente: elaboración propia, empleando Figma 2020.

El apéndice 2 muestra el proceso de configuración de transmisión en vivo y obtención de una clave de transmisión que se utiliza para enviar la señal de video desde el usuario final hacia el servidor de video, los pasos se describen a continuación.

- Un operador ingresa al portal web, e ingresando sus credenciales accede a la administración del portal.
- Un operador ingresa al módulo de configuración donde se establecerán las características que tendrá la transmisión en vivo.
- Un operador en el módulo de configuración define a que plataformas se realizará la transmisión, si se desea conservar una copia del video a transmitir en el gestor de videos.

• Un operador luego de definir la configuración prosigue a obtener un enlace público para la transmisión.

## **2.3.1.2. Módulo de almacenamiento de videos en el servidor de video**

La figura 3 muestra el módulo para almacenar tantos videos en el servidor como el límite establecido lo permita. Existen dos proveedores de video, uno es el servidor de video que almacena automáticamente el video que se esté transmitiendo, y la otra es el portal web. A diferencia de la transmisión en vivo, el almacenamiento de videos únicamente guarda una calidad de video específica.

### Figura 3. **Gestor de almacenamiento de videos en el servidor de video**

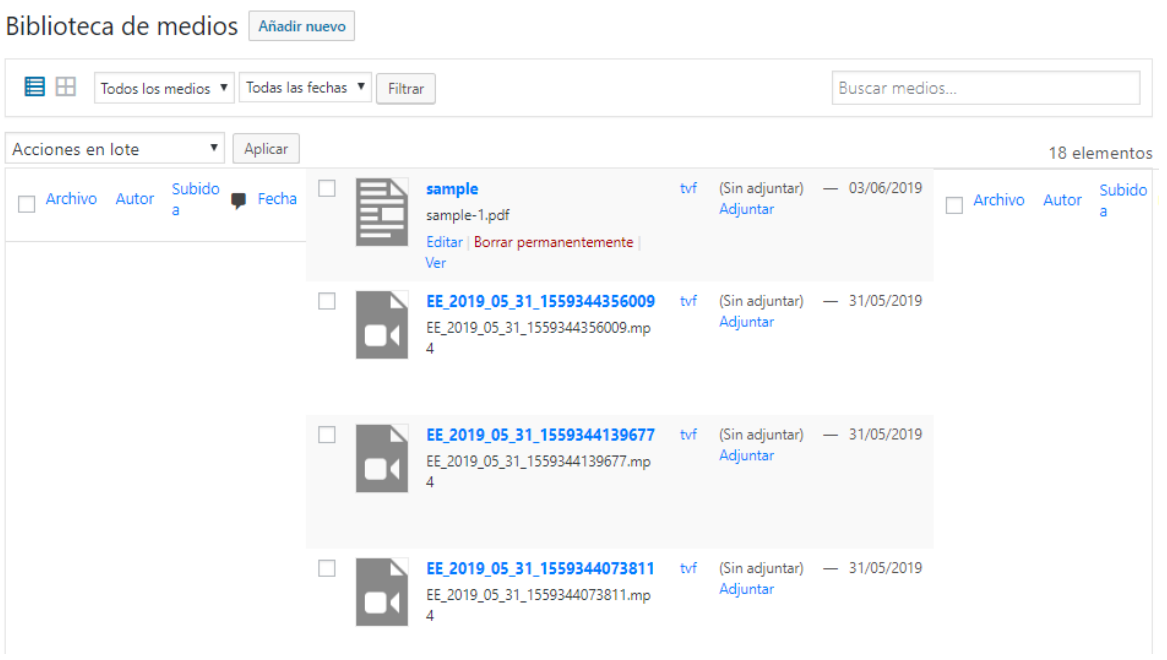

Fuente: elaboración propia, empleando Figma 2020.

El apéndice 3 muestra el proceso para administrar el gestor de archivos en formato de video, los pasos se describen a continuación.

- Un operador ingresa al portal web, e ingresando sus credenciales accede a la administración del portal.
- Un operador ingresa al módulo de gestor de almacenamiento de videos en el portal web.
- Un operador en el módulo de contenido multimedia inicia el proceso de subida del archivo en formato de video hacia el servidor de video.
- Un operador luego de completar la subida del video, define la información del video y termina la publicación del mismo.

## **2.3.1.3. API del servidor de video para configuración dinámica**

La figura 4 muestra las rutas de acceso a los puntos finales que se utilizan para realizar las operaciones de los módulos del servidor de video. Este módulo provee una interface entre el portal web y el servidor de transmisión de video, se utiliza una arquitectura Modelo-Controlador y REST como protocolo de intercambio y manipulación de datos.

#### Figura 4. **Rutas de acceso a los puntos finales del API**

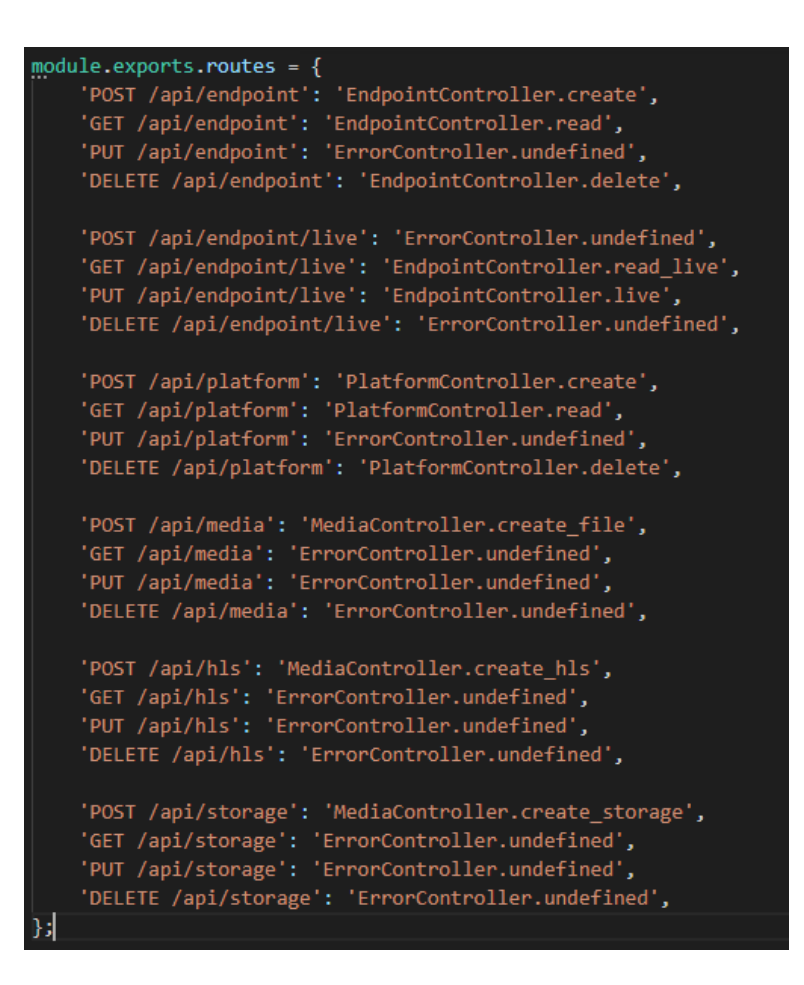

Fuente: elaboración propia, empleando Visual Studio Code 2020.

## **2.3.1.4. Portal web que permita publicar contenido multimedios**

El apéndice 4 muestra el esquema del proceso de publicación de contenido multimedios que permite que el público general a través del portal web puede sintonizar la transmisión de video en vivo, videos en diferido y publicaciones de multimedios. El portal web puede ser utilizado desde computadoras, celulares o tabletas. A continuación, se describen los pasos para la publicación de contenido.

- Un operador ingresa al portal web, e ingresando sus credenciales accede a la administración del portal.
- Un operador ingresa al módulo de publicaciones donde se establecerán las características que tendrá la publicación.
- Un operador en el módulo de publicaciones crea una nueva publicación, o utiliza una ya existente; luego define el contenido de la publicación, el video la misma, entre otras funciones del módulo.
- Un operador luego de definir la publicación, puede guardarla en borrador, o publicarla. Si la publicación ya existe puede eliminarla o editarla.

### **2.4. Diseño de producto**

Se realizó el diseño de diferentes vistas del proyecto descritas a continuación para su uso en la fase de desarrollo, pruebas y producción.

- Vista de desarrollo
- Vista de datos

### **2.4.1. Vista física del sistema**

Se definió una arquitectura que es mantenible en cuanto a desarrollo de software se refiere y escalable en producción, que permite integraciones con otros sistemas existentes y que funcionan con el mismo paradigma web.

### Figura 5. **Vista física de la aplicación**

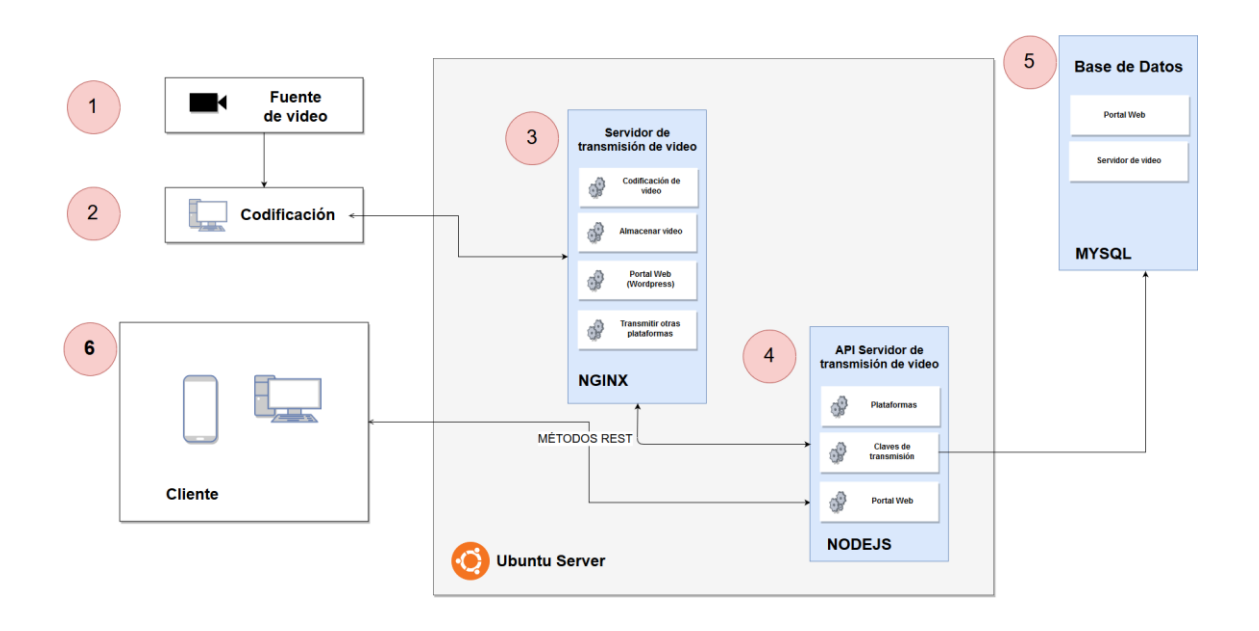

Fuente: elaboración propia, empleando Visio 2019.

El flujo que se muestra en la figura 5 se describe a continuación:

- El equipo de grabación realiza los preparativos para realizar la grabación de video y transmisión en vivo. Una vez el entorno de grabación esté listo, un operador de cámara realiza la captura de video del evento que se desee transmitir en vivo.
- Un operador realiza las configuraciones necesarias en un programa para la emisión de video, actualmente se utiliza el programa OBS. Un operador inicia la transmisión de video en vivo a través de la plataforma establecida.
- El servidor de transmisión de video codifica la señal de video entrante y la transmite hacia las diferentes plataformas previamente configuradas.
- La interface entre el portal web y el servidor de transmisión de video permite por medio del protocolo de intercambio y manipulación de datos REST configurar los parámetros para la transmisión de video en vivo.
- Se hace uso de una base de datos relacional para almacenar la información utilizada en el portal web y en el servidor de transmisión de video en vivo.
- El público general a través del portal web puede sintonizar la transmisión de video en vivo, videos en diferido y publicaciones de multimedios.

### **2.4.2. Vista de datos**

La figura 6 muestra cómo se almacenará la información, para ello se hace uso de un diagrama Entidad-Relación.

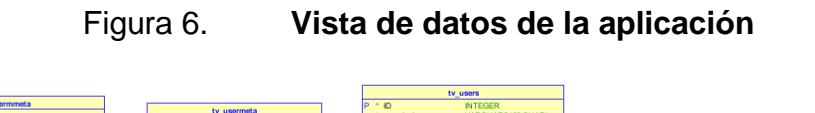

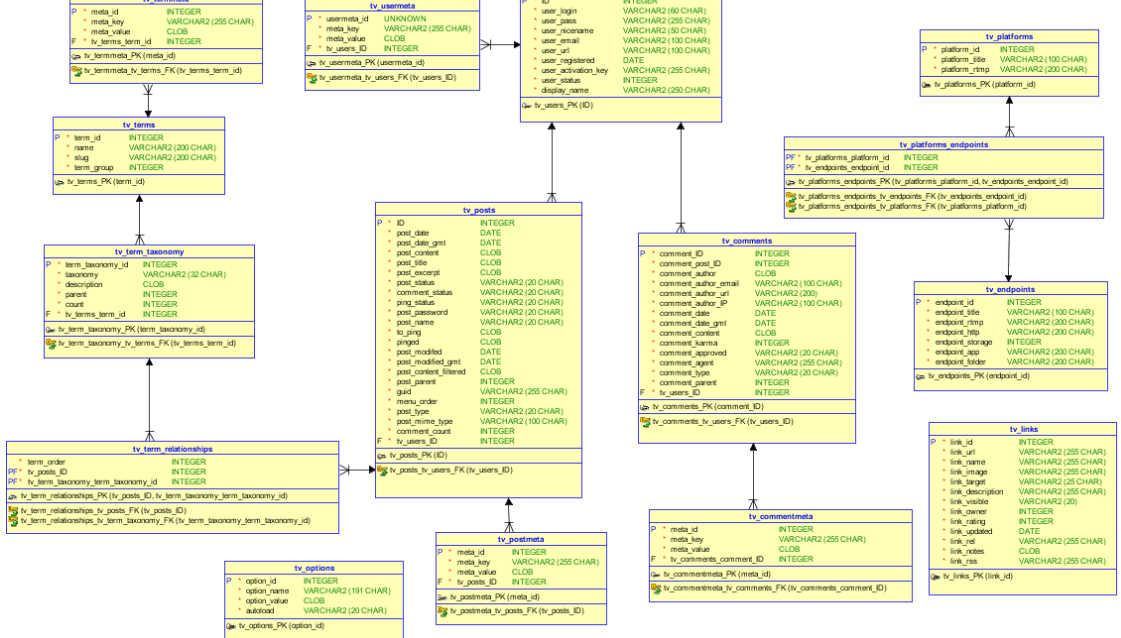

Fuente: elaboración propia, empleando Oracle SQL Developer Data Modeler 2019.

El diagrama está conformado por tablas o entidades, las cuales se relacionan de forma lógica dando un significado a la información almacenada.

## Tabla IV. **Entidades del modelo de datos**

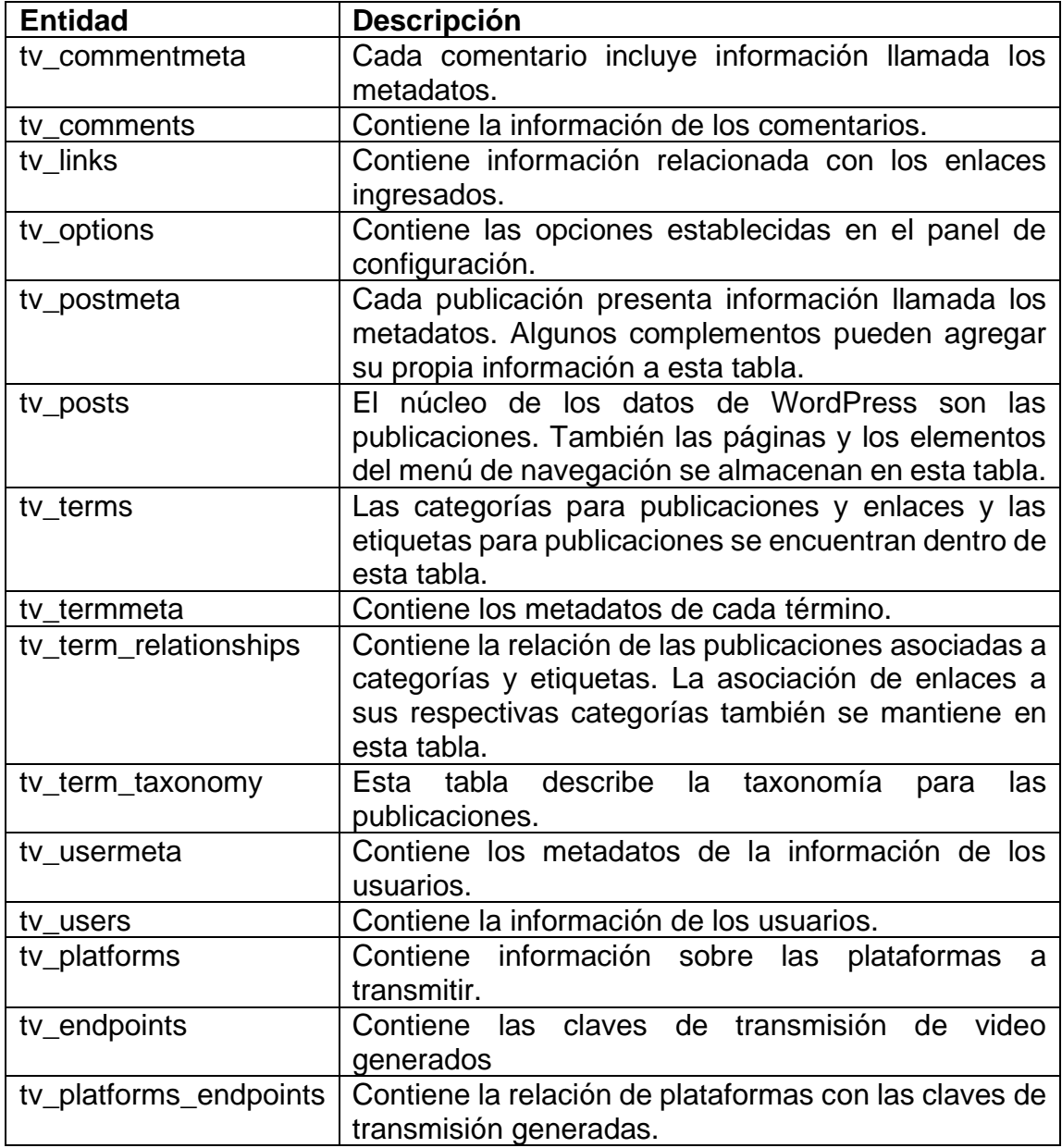

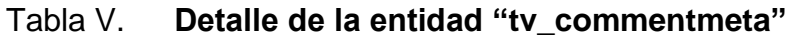

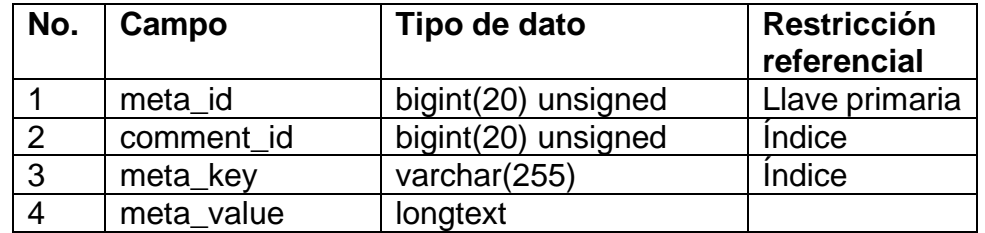

## Tabla VI. **Descripción de los campos de la entidad "tv\_commentmeta"**

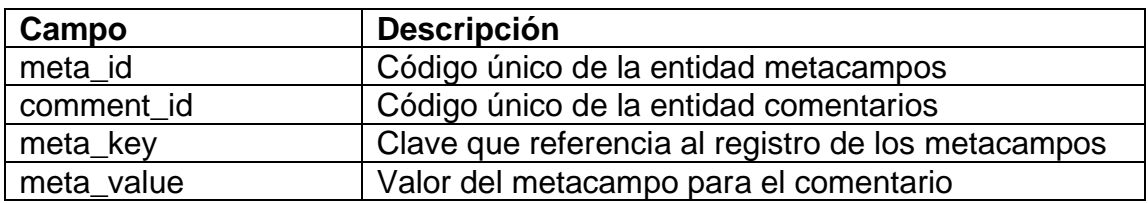

Fuente: elaboración propia.

### Tabla VII. **Detalle de la entidad "tv\_comments"**

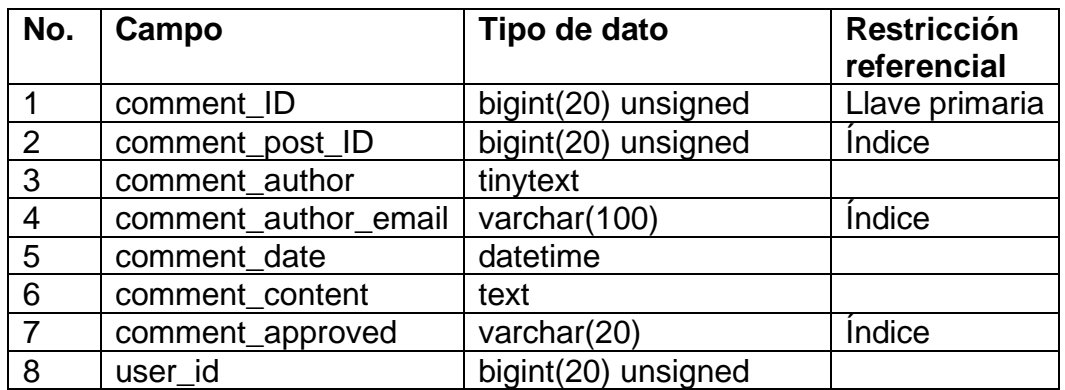

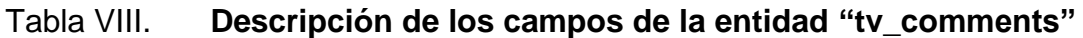

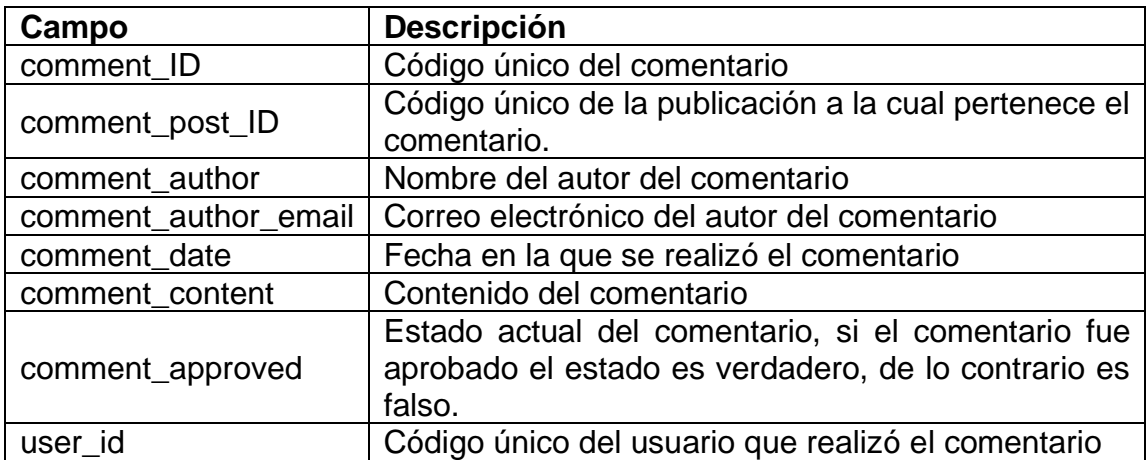

### Tabla IX. **Detalle de la entidad "tv\_links"**

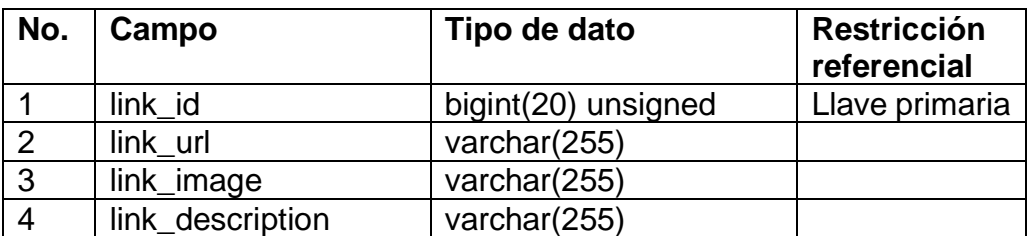

Fuente: elaboración propia.

### Tabla X. **Descripción de los campos de la entidad "tv\_links"**

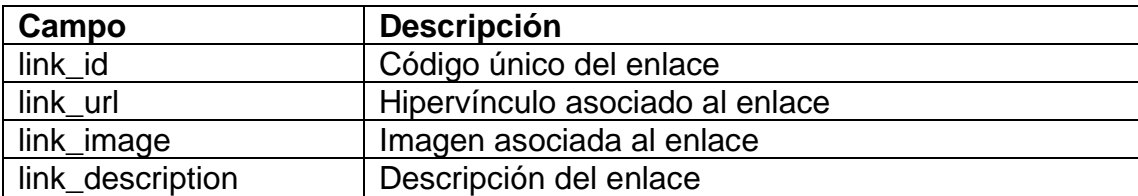

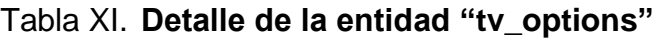

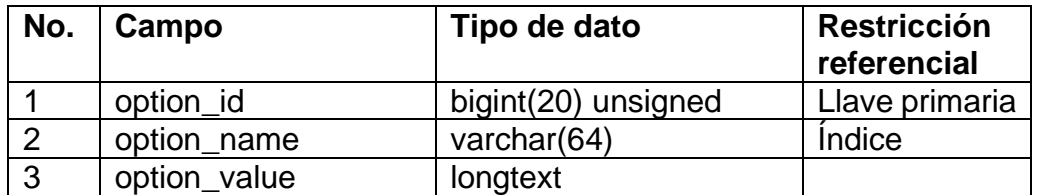

## Tabla XII. **Descripción de los campos de la entidad "tv\_options"**

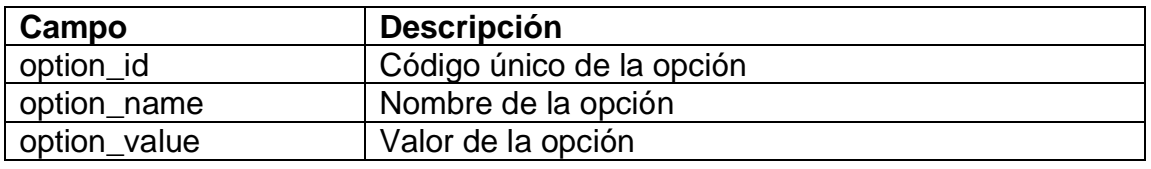

Fuente: elaboración propia.

## Tabla XIII. **Detalle de la entidad "tv\_posts"**

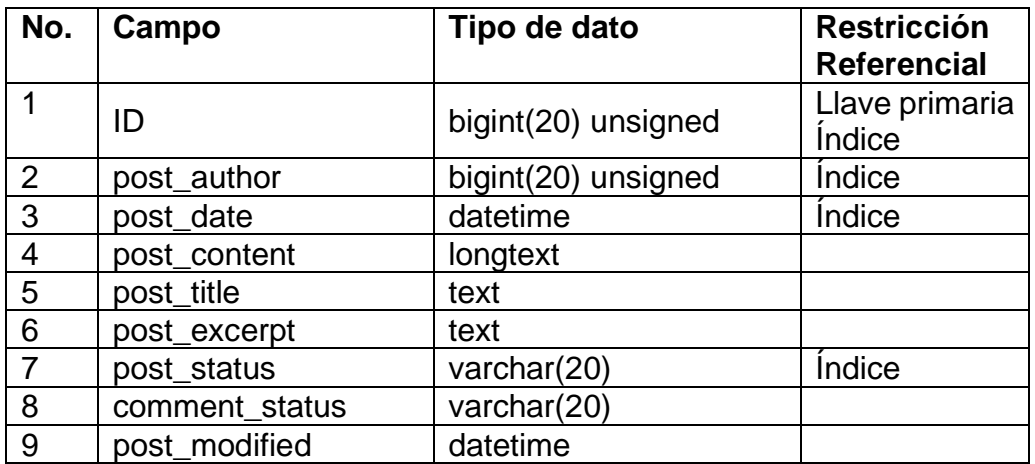

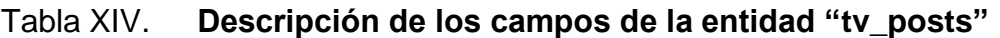

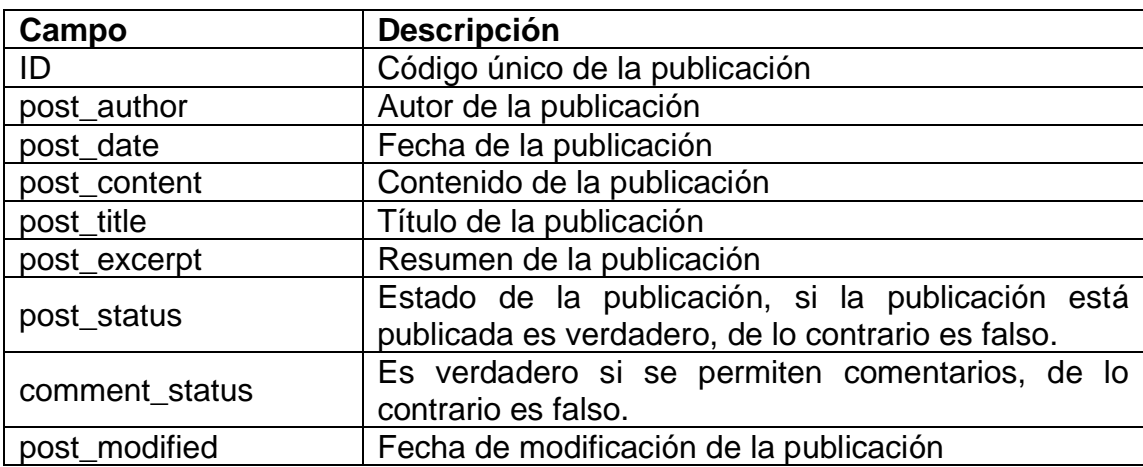

## Tabla XV. **Detalle de la entidad "tv\_terms"**

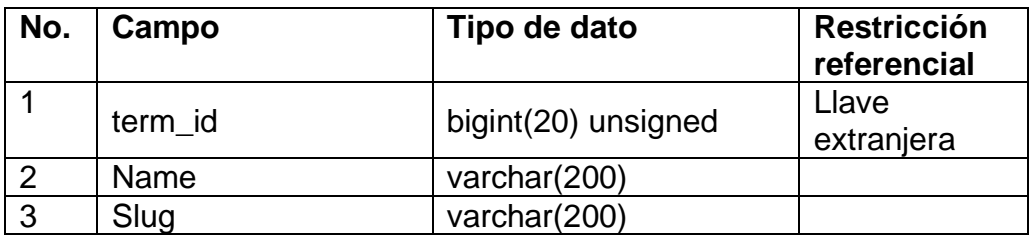

## Tabla XVI. **Descripción de los campos de la entidad "tv\_terms"**

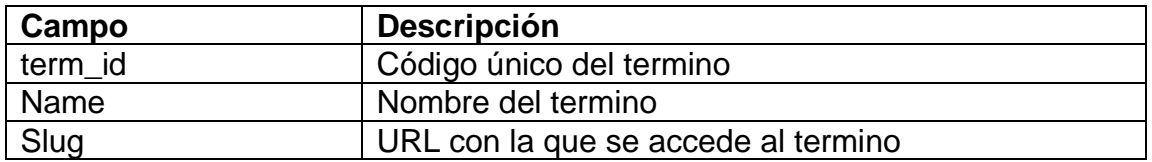

Fuente: elaboración propia.

### Tabla XVII. **Detalle de la entidad "tv\_users"**

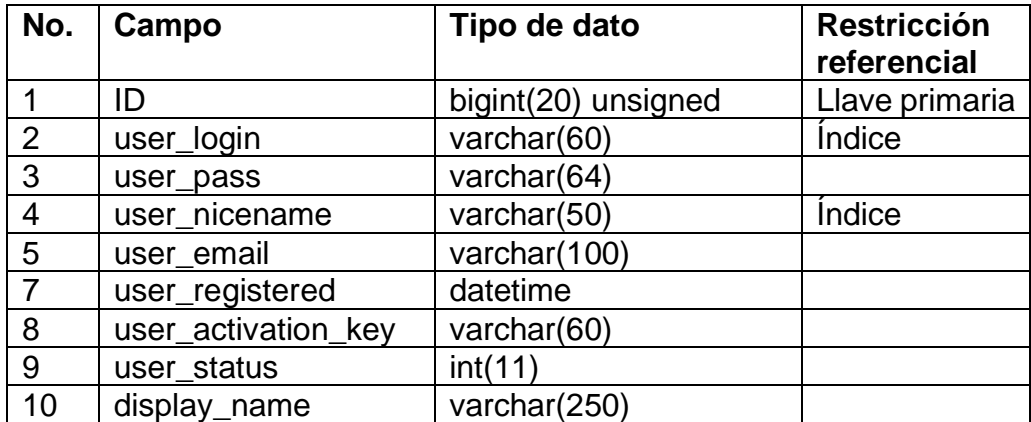

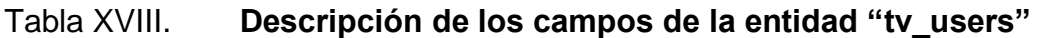

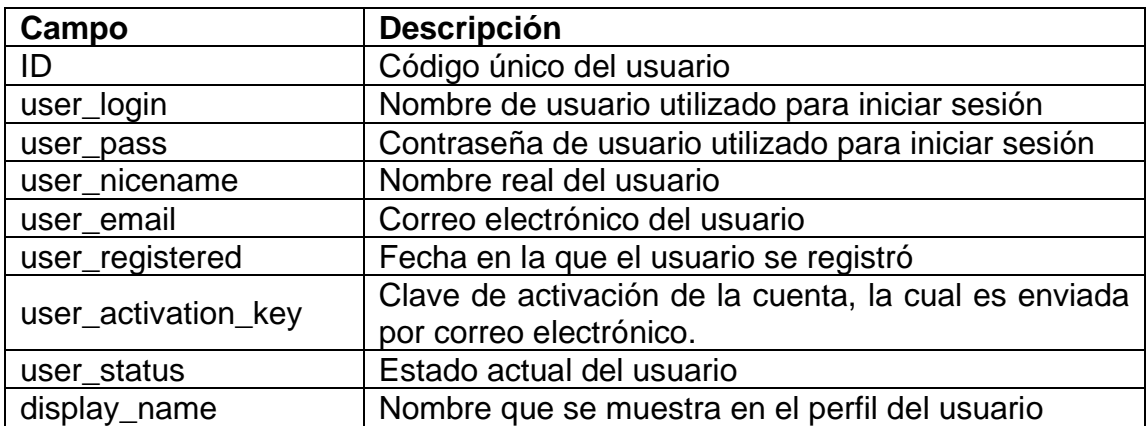

## Tabla XIX. **Detalle de la entidad "tv\_platforms"**

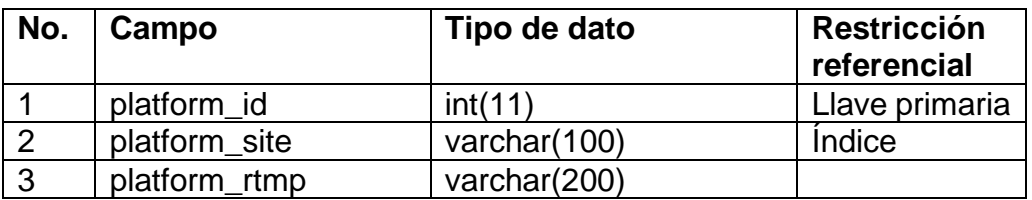

Fuente: elaboración propia.

## Tabla XX. **Descripción de los campos de la entidad "tv\_platforms"**

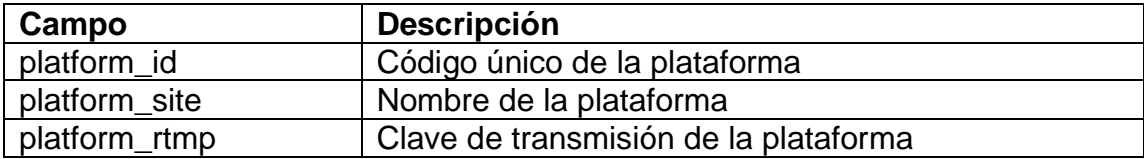

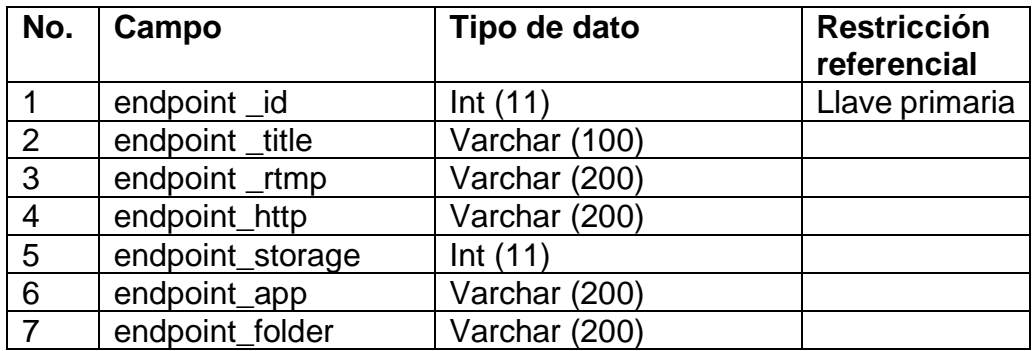

### Tabla XXI. **Detalle de la entidad "tv\_endpoints"**

Fuente: elaboración propia.

# Tabla XXII. **Descripción de los campos de la entidad "tv\_endpoints"**

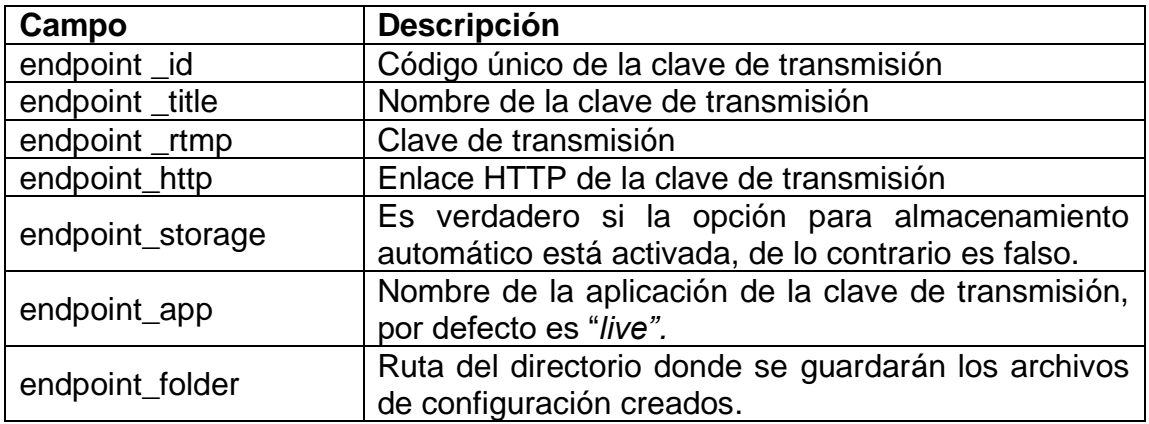

### Tabla XXIII. **Detalle de la entidad "tv\_platforms\_endpoints"**

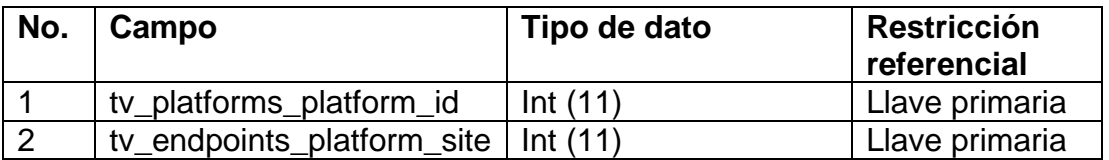

Fuente: elaboración propia.

### Tabla XXIV. **Descripción de "tv\_platforms\_endpoints"**

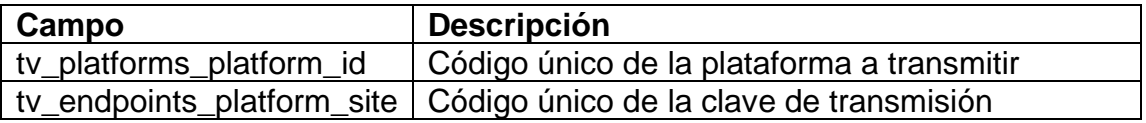

Fuente: elaboración propia.

#### **2.5. Presupuesto del proyecto**

A continuación, se describen los costos del proyecto.

#### **2.5.1. Recursos humanos**

El recurso humano involucrado en la etapa de diseño y construcción del producto de este EPS está conformado según lo siguiente:

#### **2.5.1.1. Asesoría**

- Asesor de la institución
- Asesor de la Escuela de Ciencias y Sistemas

### **2.5.1.2. Requerimientos**

• Personal de la institución, quienes están involucrados con los sistemas y módulos existentes.

#### **2.5.1.3. Construcción**

• Estudiante de práctica supervisada de la Escuela de Ciencias y Sistemas, en este caso Braian Staimer Florián Montenegro.

### **2.5.2. Recursos materiales**

Fue necesario adquirir equipo de cómputo con la capacidad necesaria para el funcionamiento correcto de la aplicación. A continuación, se detallan las especificaciones técnicas del servidor utilizado durante el despliegue del proyecto.

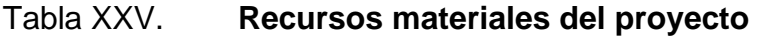

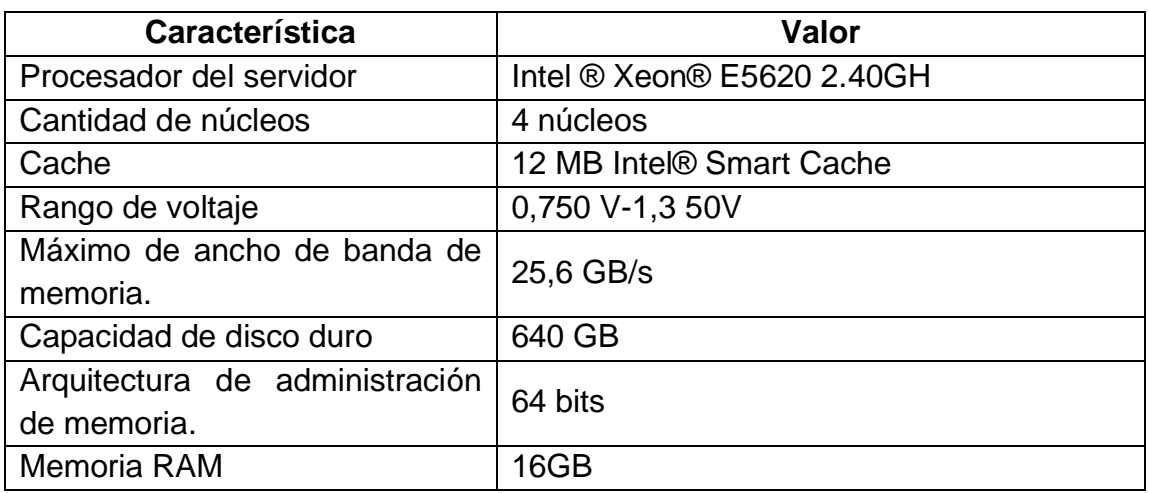

El costo total del proyecto es de Q 100 028,70. El detalle de cada recurso tomado en cuenta para la elaboración del presupuesto se describe a continuación.

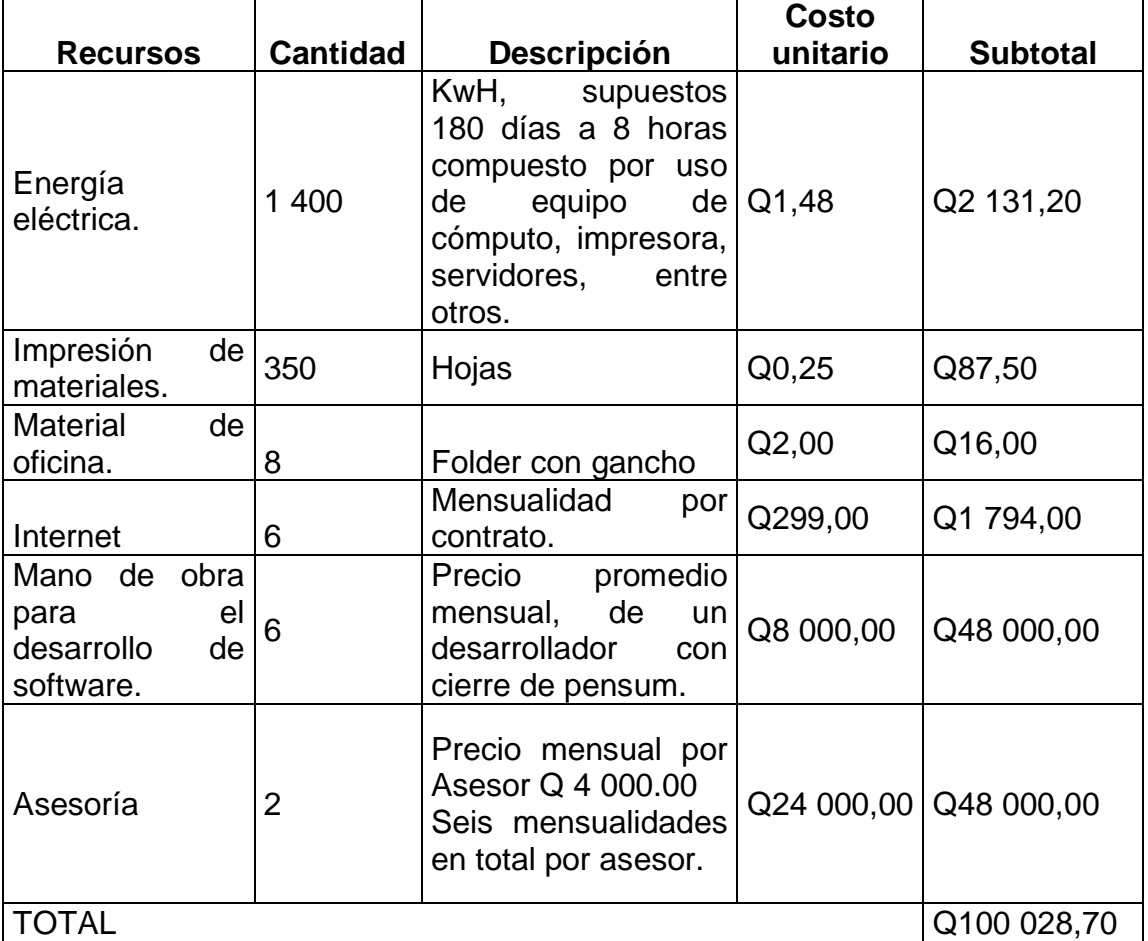

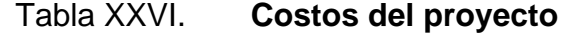

#### **2.6. Beneficios del proyecto**

- Se cuenta con una plataforma para la transmisión de video en vivo, minimizando la dependencia de plataformas de terceros.
- Permite transmitir en más de una plataforma al mismo tiempo desde una señal de video.
- Cuenta con un sistema de almacenamiento de videos que permita al público general sintonizar los videos en diferido.
- Se cuenta con lineamientos tecnológicos para la trasmisión en cable nacional y mundial.
- Se desarrolló con base en el estándar institucional.
- El departamento de TI cuenta con una base de datos que podrá utilizar para diseñar nuevas funcionalidades del canal TEVE Humanidades.
# **3. FASE ENSEÑANZA APRENDIZAJE**

#### **3.1. Capacitación realizada**

Las personas que asistieron a la capacitación realizada del proyecto fueron:

Tabla XXVII. **Interesados del proyecto**

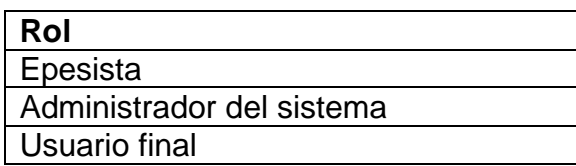

Fuente: elaboración propia.

Cada capacitación se enfocó en el rol de usuario que utilizará el sistema. No obstante, se dio a conocer cada funcionalidad del sistema quien estará a cargo de la gestión y mantenibilidad del mismo.

#### Tabla XXVIII. **Capacitaciones del proyecto**

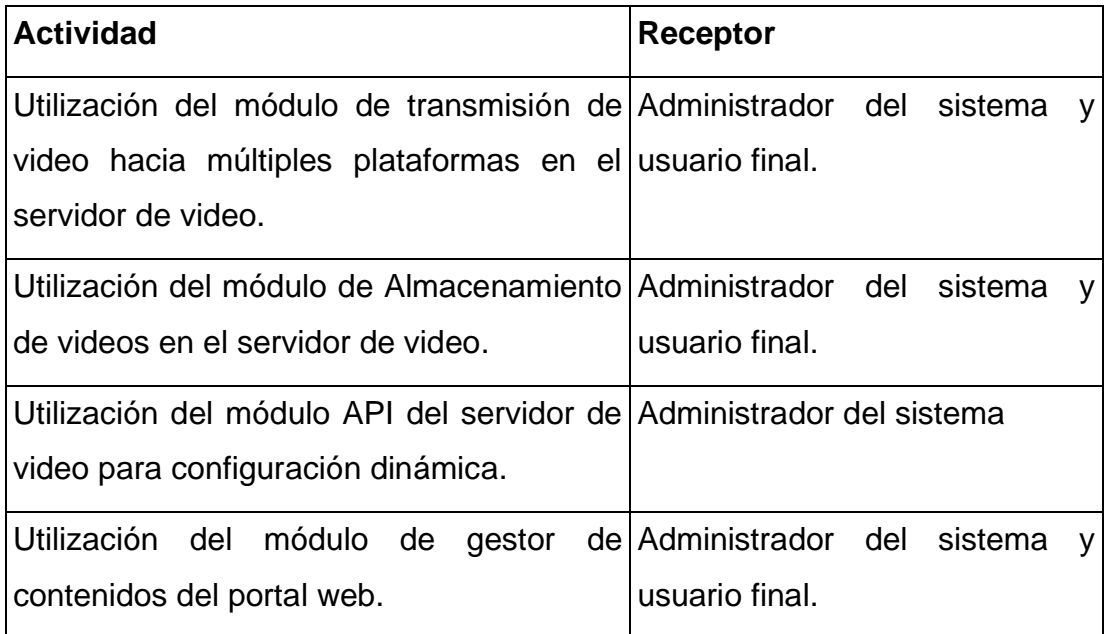

Fuente: elaboración propia.

#### **3.2. Material elaborado**

Se desarrolló una documentación de cómo utilizar el portal web y el servidor de transmisión de video que da soporte a la fase de desarrollo. Consiste en un manual en dónde se puede consultar la forma en que se ha implementado cada elemento visual, elemento de lógica y de cómo transmitir hacia múltiples plataformas desde una misma señal de video. A esta se puede acceder por medio de un hipervínculo que se encuentra en el panel de configuración en el portal web.

A continuación, se detallan los módulos cubiertos en cada capacitación.

### Tabla XXIX. **Transmisión de video hacia múltiples plataformas**

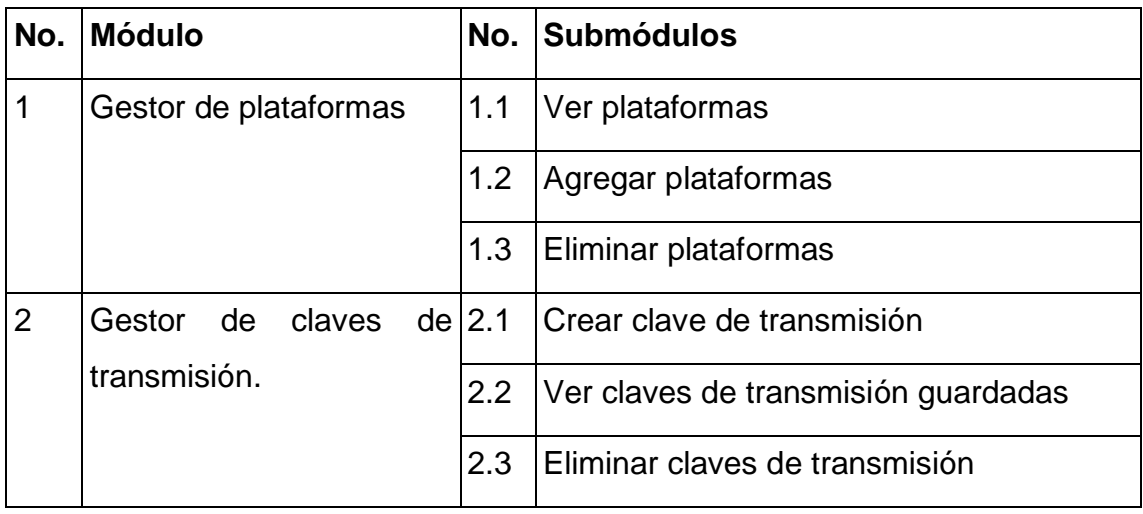

Fuente: elaboración propia.

### Tabla XXX. **Capacitación almacenamiento de videos**

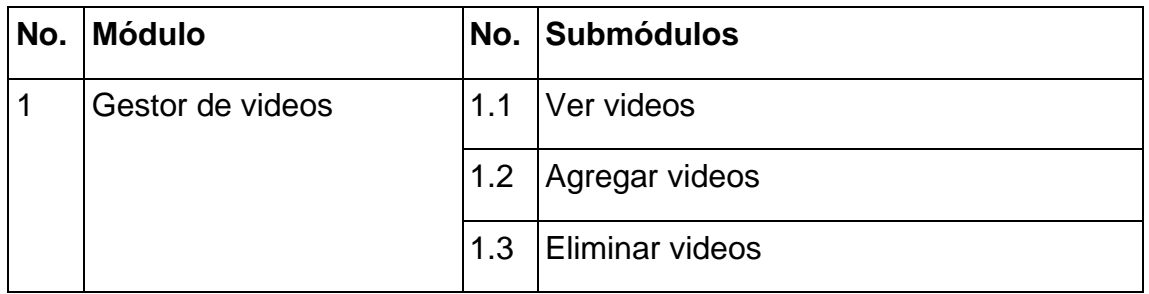

Fuente: elaboración propia.

## Tabla XXXI. **Capacitación API del servidor de video**

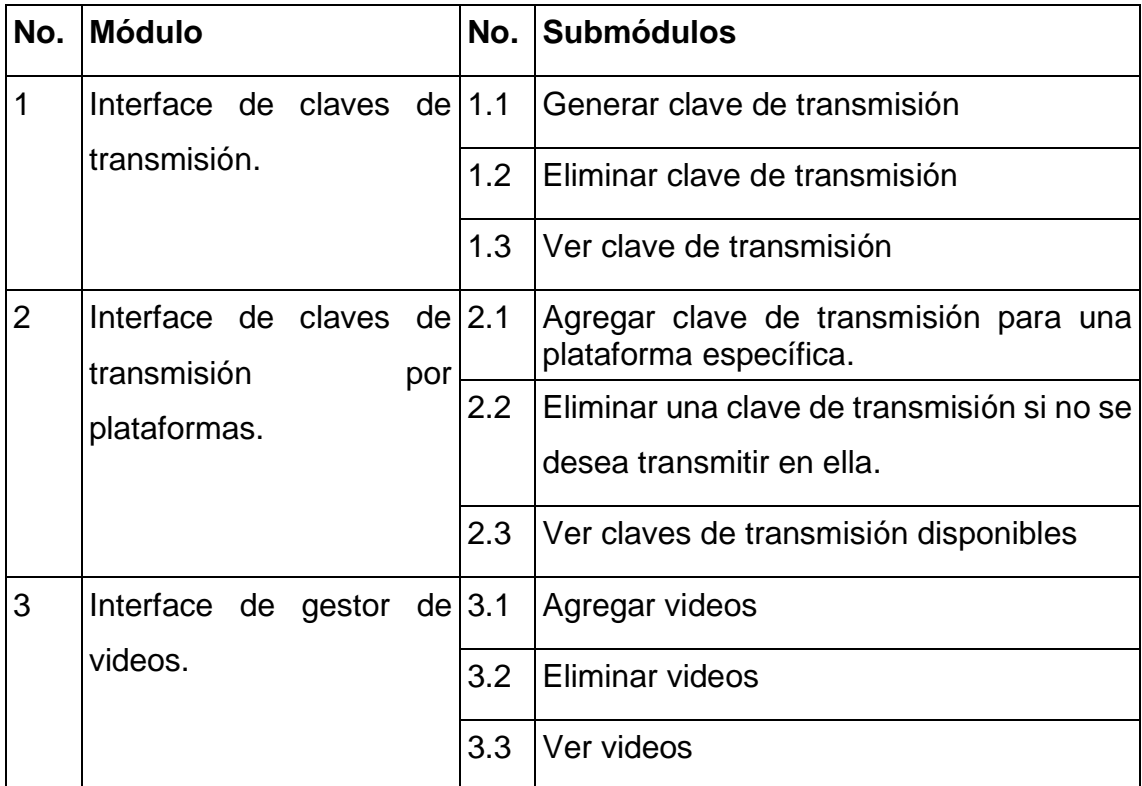

Fuente: elaboración propia.

# Tabla XXXII. **Capacitación del gestor de contenidos**

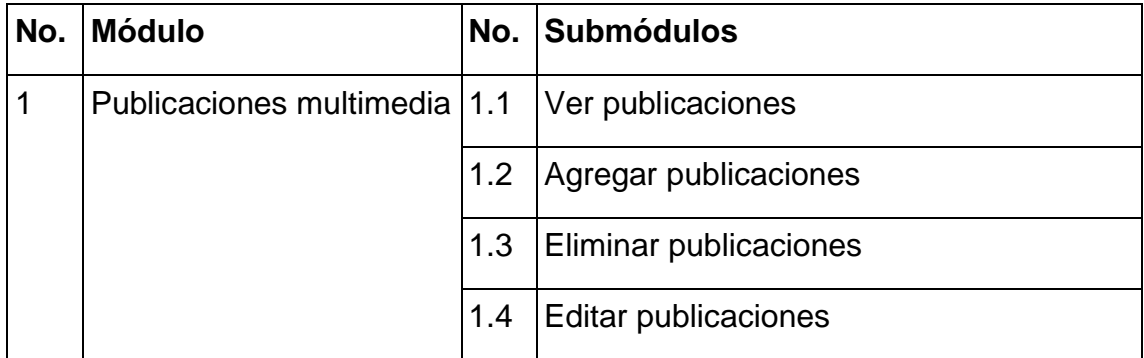

Fuente: elaboración propia.

### **CONCLUSIONES**

- 1. Se desarrolló un portal web dinámico donde el público general puede recibir la transmisión para ver videos en vivo y en diferido.
- 2. Se desplegó un gestor de videos que permite que el público general a través del portal web pueda sintonizar la transmisión de video en vivo, videos en diferido y publicaciones de multimedios.
- 3. Se enumeraron los lineamientos tecnológicos necesarios para transmitir en cable nacional.
- 4. Se programó y configuró un servidor para transmitir video en vivo hacia múltiples plataformas.

### **RECOMENDACIONES**

- 1. Realizar auditorías periódicas al sistema para buscar y corregir posibles vulnerabilidades de seguridad.
- 2. Revisar periódicamente si hay cambios en los estándares para transmitir en cable nacional.
- 3. Llevar un control estadístico de consumo de recursos, para pronosticar cuando el sistema se verá afectado por falta de recursos debido al crecimiento del mismo.
- 4. Levar una investigación permanente sobre mejoras en protocolos de transmisión o componentes, para implementarse en un futuro en la solución.
- 5. Implementar protocolos de gestión y mantenimiento de la solución.

### **BIBLIOGRAFÍA**

- 1. RAFAEL BIRIBA. *Install FFmpeg with libfdk\_aac support For Ubuntu,*  **Github. Community C** [en línea]. <https://gist.github.com/rafaelbiriba/7f2d7c6f6c3d6ae2a5cb>. [Consulta: 11 de agosto de 2019].
- 2. CHRIS GIBBS*. Installing Ffmpeg on Debian GNU/Linux version 8.0 (Jessie), Sssetbank*. [en línea]. <https://support.assetbank.co.uk/hc/en-gb/articles/115005343247- Installing-Ffmpeg-on-Debian-GNU-Linux-Version-8-0-Jessie- #article-comments>. [Consulta: 11 de agosto de 2019].
- 3. KENDALL, Kenneth E. *Análisis y diseño de sistemas*. México: Pearson, 2005. 711 p.
- 4. RICHARD TOD. *Lo que todo principiante de MySQL debe saber*. [en línea]. <http://blog.hostdime.com.co/lo-que-todo-principiante-demysql-debe-saber>. [Consulta: 18 de agosto de 2019].
- 5. IGOR SYSOEV. *Nginix*. [en línea]. <https://es.wikipedia.org/wiki/Nginx>. [Consulta: 18 de agosto de 2019].
- 6. HADAR WEISS. Nginx-http-flv-module. [en línea]. <https://docs.peer5.com/guides/setting-up-hls-live-streamingserver-using-nginx/>. [Consulta: 11 de agosto de 2019].

- 7. RICHARD STONES, Neil Matthew. *Fundamentos de programación Linux.* España: Anaya Multimedia, 2008. 831 p.
- 8. SHACHAR ZOAR. *Setting up HLS live streaming server using NGINX + nginx-rtmp-module on Ubuntu*. [en línea]. <https://docs.peer5.com/guides/setting-up-hls-live-streamingserver-using-nginx>. [Consulta: 10 de agosto de 2019].
- 9. SILBERSCHATZ, Abraham. *Fundamentos de bases de datos*. 5a ed. España: McGraw-Hill, 2006. 921 p.
- 10. MATT MULLENWEG. Wordpress. [en línea]. <https://es.wikipedia.org/wiki/WordPress>. [Consulta: 18 de agosto de 2019].

# **APÉNDICES**

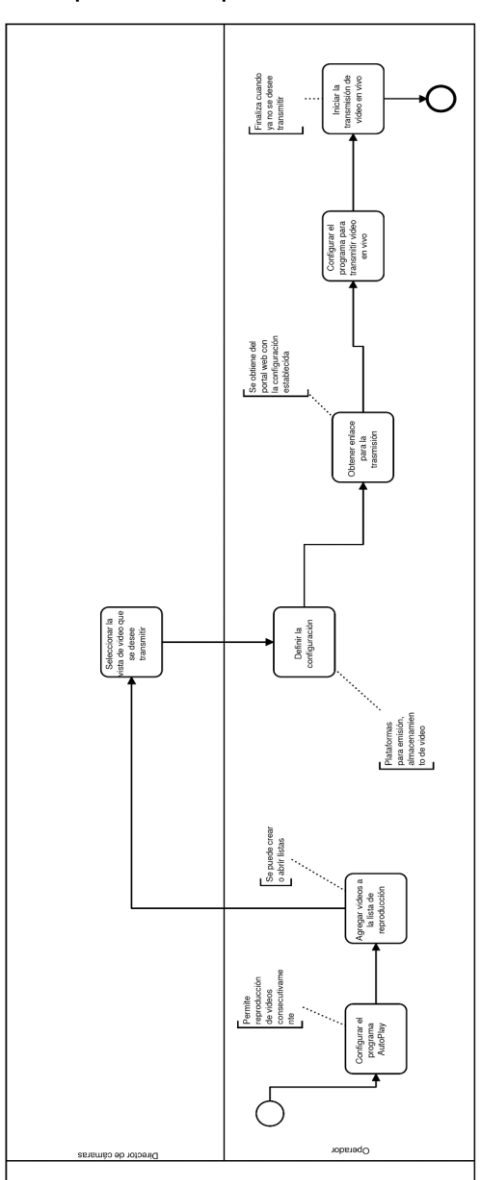

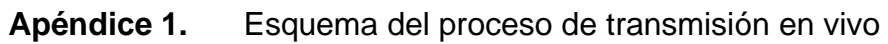

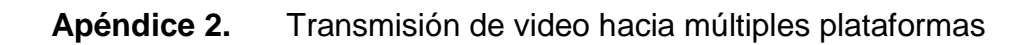

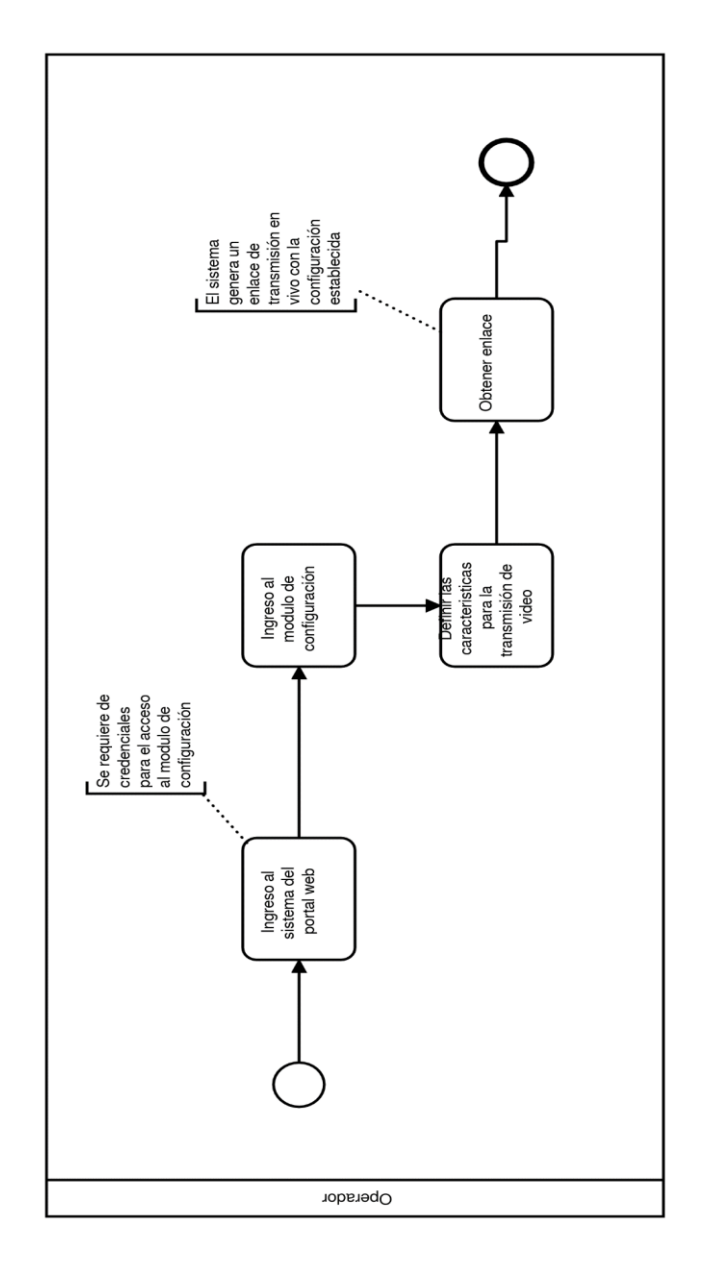

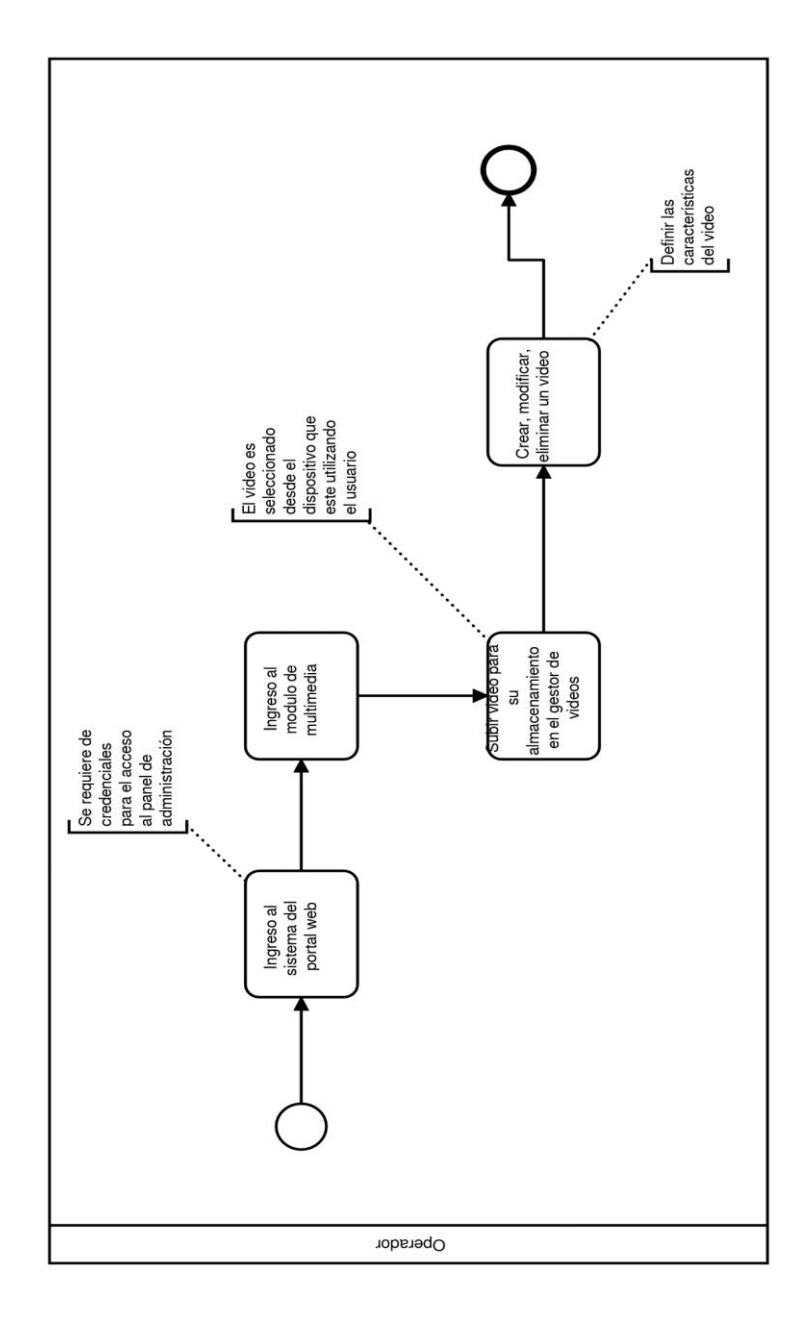

# Apéndice 4. **Publicación de contenido multimedios en el portal web**

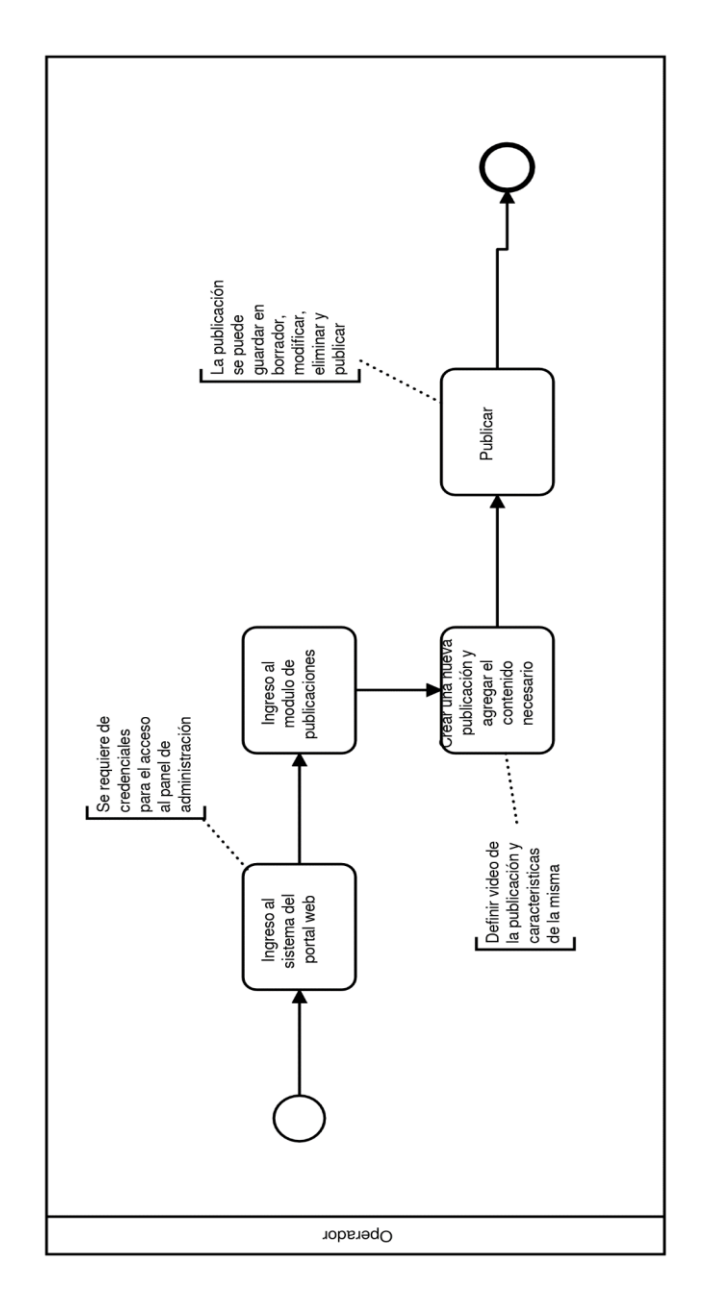

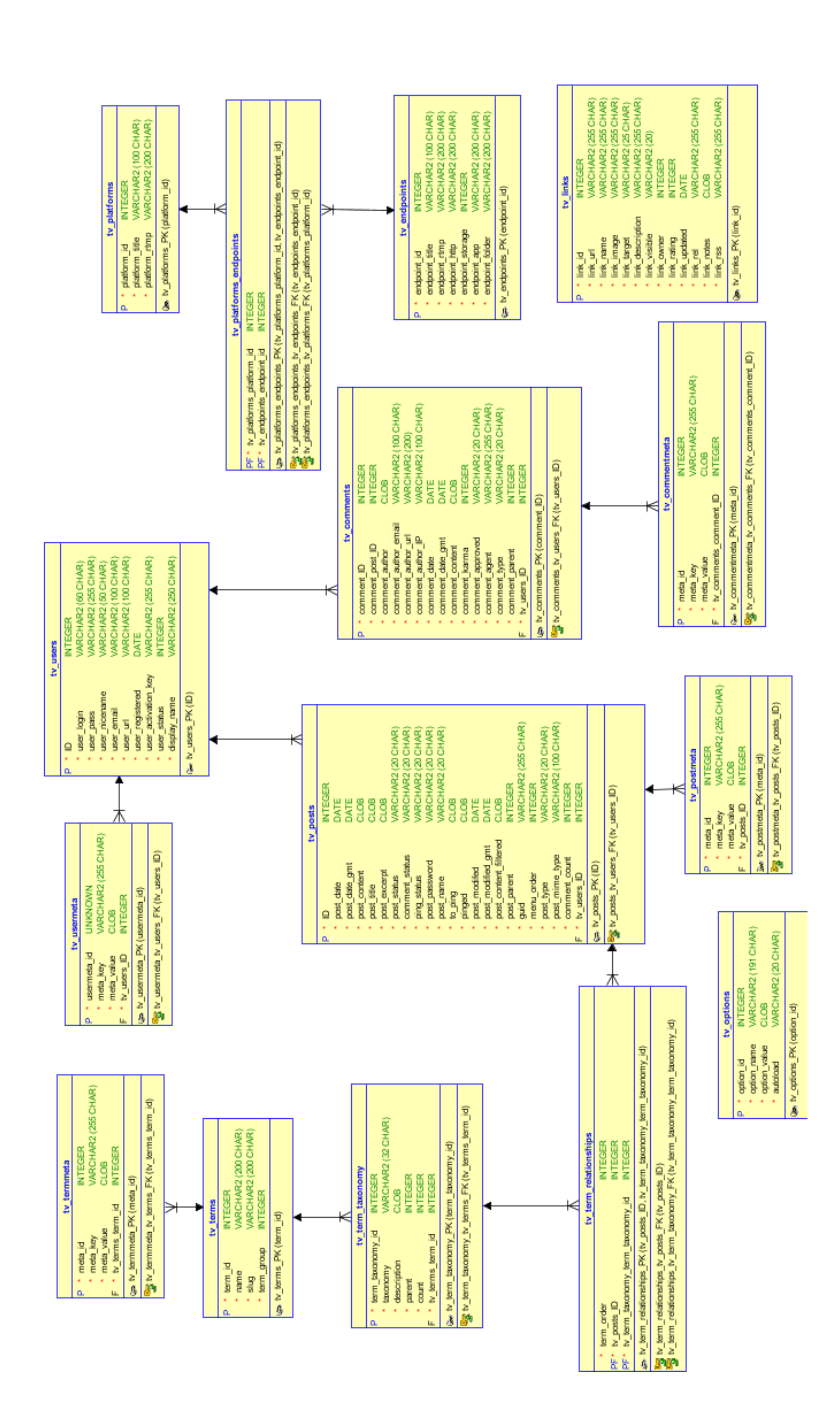

**Apéndice 5.** Vista de datos

Fuente: elaboración propia, empleando Oracle SQL Developer Data Modeler 2019.

### **ANEXO**

#### **Anexo 1.** Portal web del canal TEVE Humanidades

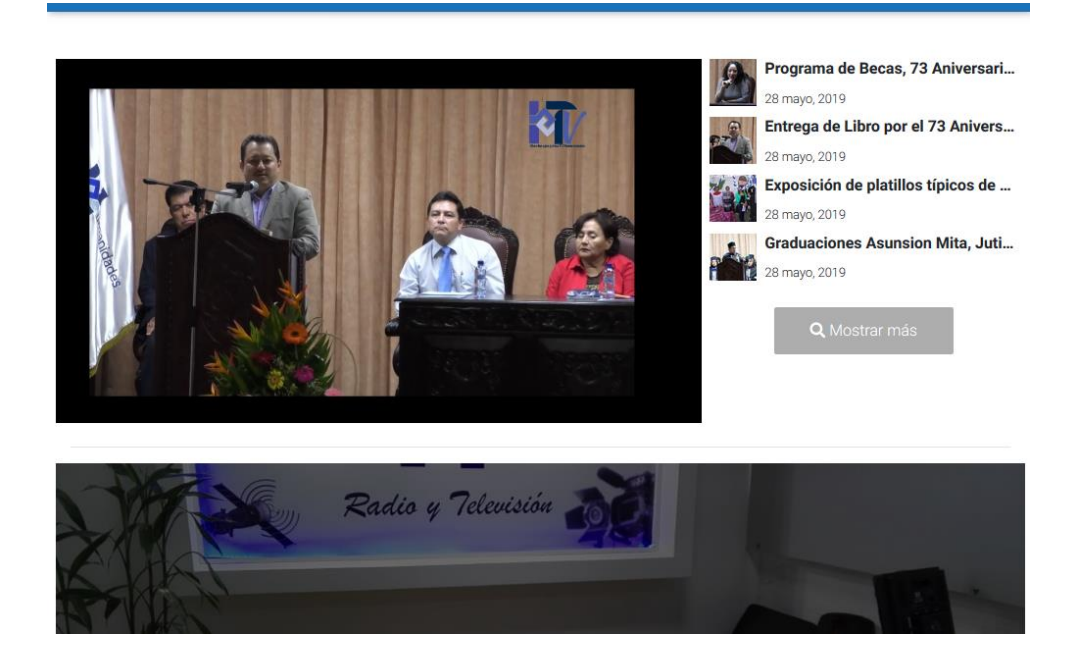

Fuente: TEVE Humanidades. *Portal web de transmisión de videos en vivo*. http://tvhumanidades.usac.edu.gt.

Consulta: junio de 2019.